# **24** № 35-2 (653) от 14.09.2023 года

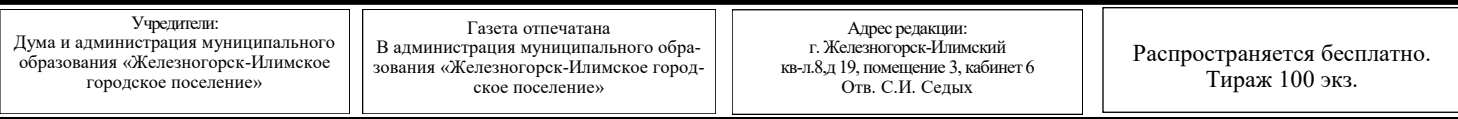

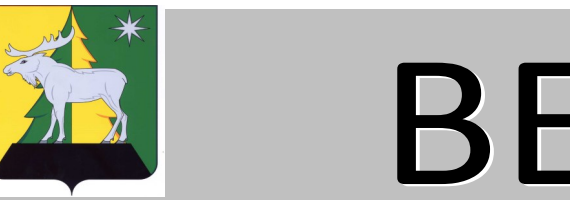

**Городской Думы и администрации муниципального образования «Железногорск-Илимское городское поселение»**

# **№ 35-2 (653) от 14.09.2023 года**

РОССИЙСКАЯ ФЕДЕРАЦИЯ

# ИРКУТСКАЯ ОБЛАСТЬ

**АДМИНИСТРАЦИЯ**

**МУНИЦИПАЛЬНОГО ОБРАЗОВАНИЯ**

# **«ЖЕЛЕЗНОГОРСК – ИЛИМСКОЕ ГОРОДСКОЕ ПОСЕЛЕНИЕ»**

# **П О С Т А Н О В Л Е Н И Е**

от 06.09.2023 г. № 514 О внесении изменений в постановление администрации муниципального образования «Железногорск-Илимское городское поселение» от 08.02.2016г. № 60

В соответствии с Федеральным законом от 06.03.2003 №131-ФЗ «Об общих принципах организации местного самоуправления в Российской Федерации», Федеральным законом от 13.07.2015г. № 220-ФЗ ««Об организации регулярных перевозок пассажиров и багажа автомобильным транспортом и городским наземным электрическим транспортом в Российской Федерации и о внесении изменений в отдельные законодательные акты Российской Федерации», руководствуясь ст. 10 Устава администрации муниципального образования «Железногорск-Илимское городское поселение» администрация муниципального образования «Железногорск-Илимское городское поселение»

# П О С Т А Н О В Л Я Е Т:

1. Внести в постановление администрации муниципального образования «Железногорск-Илимское городское поселение» от 08.02.2016г. № 60 «Об утверждении реестра муниципальных маршрутов регулярных перевозок на территории муниципального образования «Железногорск-Илимское городское поселение» следующие изменения:

1.1. В Приложение № 1 строку 6 изложить в новой редакции (Приложение 1 к настоящему постановлению).

- 
- 1.2. Приложение 5 к приложению № 1 изложить в новой редакции (Приложение 2 настоящему постановлению).
- 2. Настоящее постановление опубликовать в газете «Вестник городской Думы и администрации муниципального обра-

зования «Железногорск-Илимское городское поселение» и на официальном сайте администрации муниципального образования «Железногорск-Илимское городское поселение».

3. Контроль за исполнением данного постановления оставляю за собой.

Глава муниципального образования «Железногорск-Илимское городское поселение» П.Н. Березовский

> Приложение 1 к постановлению от 06.09.2023 г. № 514 «Приложение № 1 к постановлению от 08.02.2016 г. № 60»

# РЕЕСТР МУНИЦИПАЛЬНЫХ МАРШРУТОВ РЕГУЛЯРНЫХ ПЕРЕВОЗОК НА ТЕРРИТОРИИ МУНИЦИПАЛЬНОГО ОБ-РАЗОВАНИЯ «ЖЕЛЕЗНОГОРСК-ИЛИМСКОЕ ГОРОДСКОЕ ПОСЕЛЕНИЕ»

# **Будьте осторожны с огнем!**

1. Своевременно ремонтируйте отопительные печи;

2. Очистите дымоходы от сажи не реже одного раза в 2 месяца;

- 3. Заделайте трещины в кладке печи и дымовой трубе песчано-глинистым раствором, оштукатурьте и побелите;
- 4. На полу перед топочной дверкой прибейте металлический лист размером 50\*70 см.;
- 5. Не допускайте перекала отопительной печи;

6. Не растапливайте печь легко воспламеняющимися жидкостями;

7. Отремонтируйте электропроводку, неисправные выключатели, розетки;

 8. Отопительные электрические приборы, плиты содержите в исправном состоянии подальше от штор и мебели на несгораемых подставках;

 9. Не допускайте включение в одну сеть электроприборов повышенной мощности, это приводит к перегрузке в электросети;

10. Не применяйте самодельные электронагревательные приборы;

 11. Не допускайте эксплуатацию ветхой электропроводки, заклеивания электропроводов обоями, не вешайте на провода различные предметы

12. Перед уходом из дома проверяйте выключение газового и электрического оборудования;

13. Будьте внимательны к детям, не оставляйте малышей без присмотра;

 14. Курите в строго отведенных местах. Напоминаем, что курение в постели, особенно в нетрезвом виде, часто приводит к пожару, причина которого – непотушенный окурок;

15. Не складируйте около печи горючие материалы;

 16. Не складируйте горючий материал (сено, солому, дрова и т.д.) в непосредственной близости от строений и линий электропередач;

17. Не пользуйтесь открытым огнем на чердаках, в кладовых, сараях;

18. желательно иметь в доме средства первичного пожаротушения (огнетушитель);

19. Не загромождайте проезды и подъезды к зданиям и сооружениям, а также к пожарным гидрантам и водоемам;

20. Установите в летний период около жилого дома емкость с водой.

# **Действия в случае пожара:**

1. При возникновении пожара немедленно вызовите пожарных по телефону **«01», «101», «112».**

 2. Примите меры до прибытия пожарных машин к эвакуации людей, материальных ценностей и если возможно, то и к тушению пожара, отключите электроэнергию.

> Н.Г. СОКОЛОВ, специалист ГОиЧС администрации г. Железногорска-Илимского

# **Огнетушитель может спасти вашу жизнь и имущество**

Это средство противопожарной защиты на сегодняшний день является одним из самых распространенных, его основная функция состоит в ликвидации первичных очагов возгорания. Огнетушители не только позволяют в течение кратчайшего времени потушить пожар, но и дают возможность предотвратить стремительное распространение пламени. На практике в девяти из десяти случаев степень опасности пожара и его локализация таковы, что потушить очаг возгорания вполне возможно самостоятельно без вызова специальных пожарных бригад.

Каждый человек должен знать, как устроен, как действует огнетушитель, и уметь обращаться с ним. В начальной стадии пожара огнетушитель может спасти жизнь и имущество, когда требуется потушить небольшое возгорание или удержать распространение пожара до прибытия пожарных.

Огнетушитель должен быть такого веса, чтобы члены семьи были способны им тушить. Огнетушители разделяются на следующие типы:

**Пенные:** Для тушения горючих жидкостей (бензин, масло, лак, краска) и очагов пожаров твердых материалов на площади не более 1м2, за исключением установок, находящихся под напряжением;

**Порошковые:** Для тушения загораний легковоспламеняющихся и горючих жидкостей, лаков, красок, пластмасс, электроустановок, находящихся под напряжением до 1000 вольт;

**Углекислотные:** Для тушения различных веществ и материалов, электроустановок под напряжением, любых жидкостей. Эти огнетушители не имеют себе равных при тушении пожара в архивах, хранилищах произведений искусств.

# **Использование:**

1. Сорвите пломбу, выдерните чеку, направьте раструб на очаг возгорания и начните тушение.

2. Огнетушитель следует держать вертикально.

3. Огнетушитель должен храниться вдали от отопительных приборов и прямых солнечных лучей, при средней температуре, вне досягаемости детей.

В каждом доме или офисе должны быть огнетушители, которые смогут свести риск возникновения и распространения пожара к минимуму.

Приобретая средство пожаротушения, внимательно ознакомьтесь с инструкцией по его применению, предварительно научитесь пользоваться этим устройством. Не используйте огнетушители с истекшим сроком годности!

В случае если вы стали участником или свидетелем происшествия или чрезвычайной ситуации звоните в пожарноспасательную службу по телефону «01», с мобильного «101 или 112».

> Н.Г. СОКОЛОВ, специалист ГОиЧС администрации г. Железногорска-Илимского

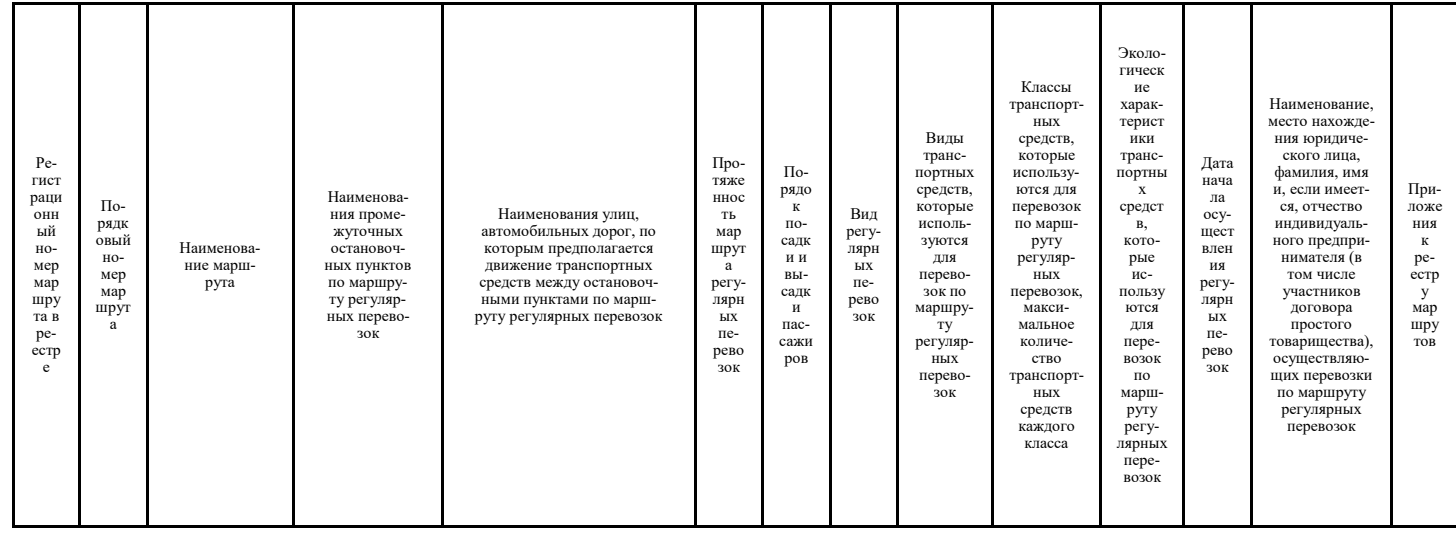

# ВЕСТНИК

# **Безопасность при пожаре**

Если Вы почувствовали запах дыма в квартире, первым делом определите его источник. Проверьте, Выключен ли газ на кухне. Посмотрите где дети, не балуются ли они со спичками. Если в Вашей квартире все в порядке, Выйдите на лестничную клетку и осмотритесь. Обязательно прикройте дверь, иначе дым повалит в квартиру. Если очаг возгорания находится ниже Вас, не спускайтесь вниз по лестнице. И ни в коем случае не пытайтесь воспользоваться лифтом. При пожаре лифт отключается и становится ловушкой. Вернитесь в квартиру и немедленно позвоните по телефону **«01».** Четко, без паники объясните причину Вызова пожарных, фамилию и имя, свой точный адрес, телефон, номер и код подъезда, а также удобную дорогу и варианты подъезда к Вам.

Теперь Вам следует позаботиться о своей безопасности. Главная Ваша задача – предотвратить попадание дыма в квартиру. Возьмите ветошь, разорвите ее на полоски и как следует смочите водой. Ножом или отверткой аккуратно заправьте скрученные жгутом мокрые полосы в щели между дверью и косяком. Старайтесь не оставлять пустого пространства. Пожарные приезжают быстро, но добраться до квартиры бывает сложно, может пройти некоторое время. Не теряйте самообладание. Если Ваша дверь нагревается, поливайте ее водой. Прикройте все в квартире вытяжные и вентиляционные отверстия.

# **Пожар в квартире**

Большинство пожаров происходит в жилых домах. Причины их практически всегда одинаковы - обветшавшие коммуникации, неисправная электропроводка, курение в неположенных местах и оставленные без присмотра электроприборы.

Если у вас или у ваших соседей случился пожар, главное - сразу же вызвать пожарную охрану. Если загорелся бытовой электроприбор, постарайтесь его обесточить, если телевизор - прежде всего, выдерните вилку из розетки или обесточьте квартиру через электрощит. Помните! Горящий телевизор выделяет множество токсических веществ, поэтому постарайтесь сразу же вывести из помещения людей. Накройте телевизор любой плотной тканью, чтобы прекратить доступ воздуха. Если это не поможет, через отверстие в задней стенке залейте телевизор водой. При этом старайтесь находиться сбоку: ведь кинескоп может взорваться. Проверьте, закрыты ли все окна и форточки, иначе доступ свежего воздуха прибавит огню силы. Если горят другие электрические приборы или проводка, то надо выключить рубильник, выключатель или электрические пробки, и после этого вызвать пожарных.

Если пожар возник и распространился в одной из комнат, не забудьте плотно закрыть двери горящей комнаты - это помешает огню распространиться по всей квартире и лестничной площадке. Уплотните дверь мокрыми тряпками, чтобы в остальные помещения дым не проникал. В сильно задымленном пространстве нужно двигаться ползком или пригнувшись. Вопреки распространенному мнению, тушить огонь простой водой - неэффективно. Лучше всего пользоваться огнету-

шителем, а при его отсутствии - мокрой тканью, песком или даже землей из цветочного горшка.

Если вы видите, что ликвидировать возгорание своими силами не удается, немедленно уходите. Возьмите документы, деньги и покиньте квартиру через входную дверь. Если путь к входной двери отрезан огнем и дымом - спасайтесь через балкон. Кстати, самые безопасные места в горящей квартире - на балконе или возле окна. Здесь пожарные найдут вас быстрее! Только оденьтесь потеплее, если на улице холодно. Открывайте дверь на балкон осторожно, поскольку пламя от большого притока свежего воздуха может усилиться. Не забудьте плотно закрыть дверь балкона за собой. Постарайтесь перейти на нижний этаж (с помощью балконного люка) или по смежному балкону к соседям. Но помните: крайне опасно спускаться по веревкам, простыням и водосточным трубам. Тем более не следует прыгать вниз!

Еще один путь спасения - через окно. Уплотните дверь в комнату тряпками. Как только убедитесь, что ваш призыв о помощи услышали, ложитесь на пол, где меньше дыма. Таким образом можно продержаться около получаса. Поскольку огонь и дым распространяются снизу вверх, особенно осторожными должны быть жители верхних этажей.

Если вы случайно оказались в задымленном подъезде, двигайтесь к выходу, держась за стены (перила нередко ведут в тупик). Находясь в высотном доме, не бегите вниз сквозь пламя, а используйте возможность спастись на крыше здания, не забывайте использовать пожарную лестницу. Во время пожара запрещено пользоваться лифтом - его в любое время могут отключить. Кроме того, вы сами загоните себя в ловушку, так как можете «зависнуть» в лифте между горящими этажами и получить отравление угарным газом. Выбираясь из подъезда на улицу, как можно дольше задержите дыхание, а еще лучше защитите нос и рот мокрым шарфом или платком.

# **Пожар на кухне или балконе**

На кухне и балконе чаще всего происходят масштабные возгорания. **Как от этого уберечься?**

Помните, что опасно хранить на кухне и на балконе легковоспламеняющиеся вещества, различные тряпки. Ведь даже случайно залетевший на балкон окурок может стать причиной сильного пожара! Точно также и на кухне - развевающиеся от ветерка занавески могут вспыхнуть, если они висят в непосредственной близости от плиты. Поэтому не следует загромождать кухню и балкон ненужными вещами, старой мебелью, макулатурой и другими предметами, которые могут послужить «пищей» огню.

# **Что делать?**

Если загорелось масло (в кастрюле или на сковороде), то перекройте подачу газа и электроэнергии. Накройте сковороду или кастрюлю крышкой, мокрой тряпкой, чтобы затушить пламя, и пусть они так стоят до охлаждения масла - иначе огонь вспыхнет вновь. Тряпку из грубой ткани (такая всегда должна быть на кухне) накиньте на руки, предохраняя их от огня. После этого, чтобы перекрыть доступ воздуха к огню, осторожно накиньте ее на горящий предмет. При попадании горящего масла, жира на пол или стены используйте для тушения любой стиральный порошок (как порошковый огнетушитель), засыпая им огонь. При перегреве плиты сначала нужно отключить ее, а затем накрыть спираль мокрой тряпкой. На балконе следует хранить все предметы или под плотным кожухом, или в металлических ящиках. Пожарные также рекомендуют держать на балконе ведро с песком.

> Н.Г. СОКОЛОВ, специалист ГОиЧС администрации г. Железногорска-Илимского

Глава муниципального образования

«Железногорск-Илимское городское поселение» П.Н. Березовский

Приложение 1 к постановлению от 06.09.2023г. № 514

Приложение 5 к приложению № 1

**Раздел VI. Схема маршрутной сети Город – дачный кооператив «Энергетик»**

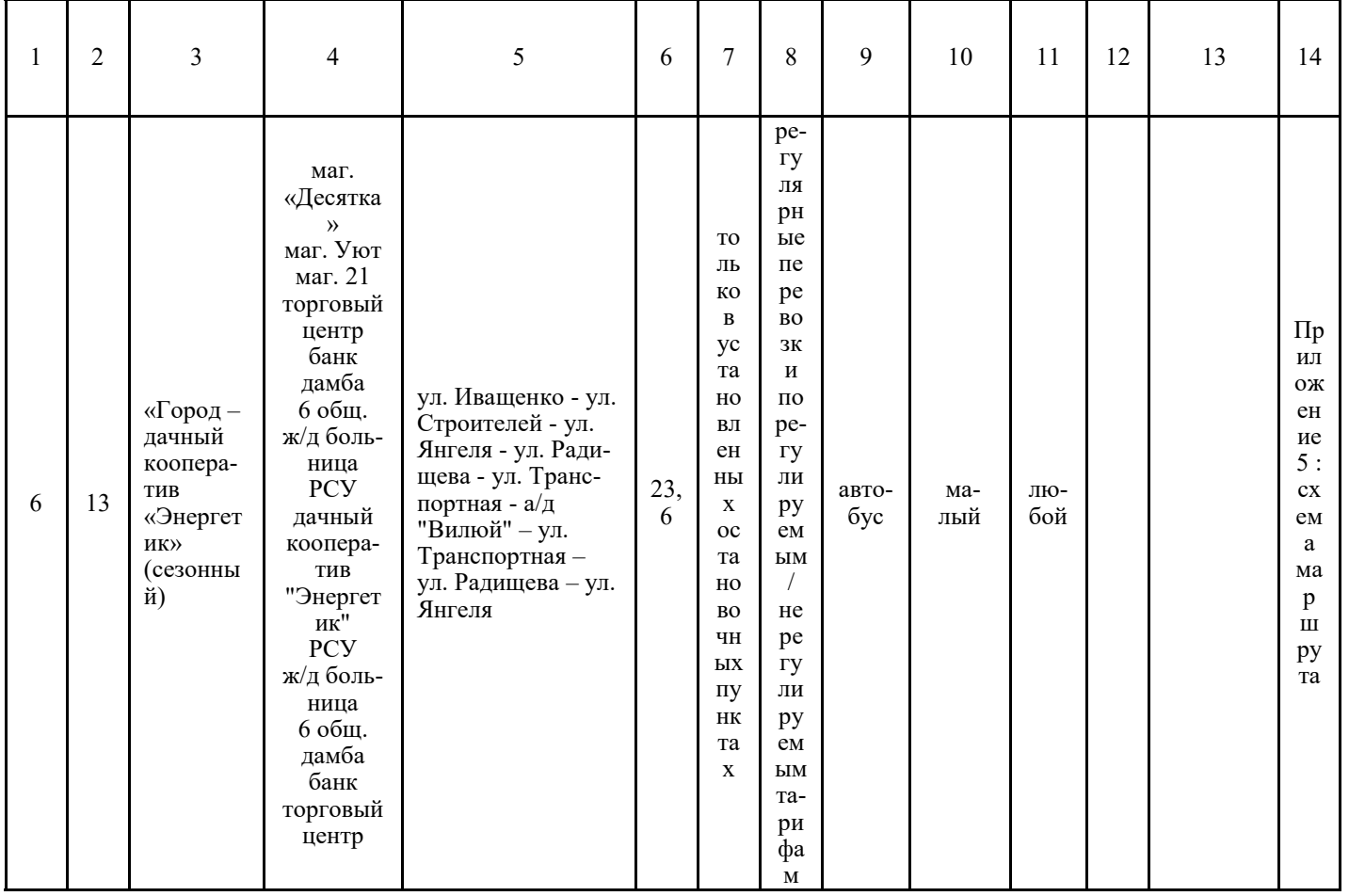

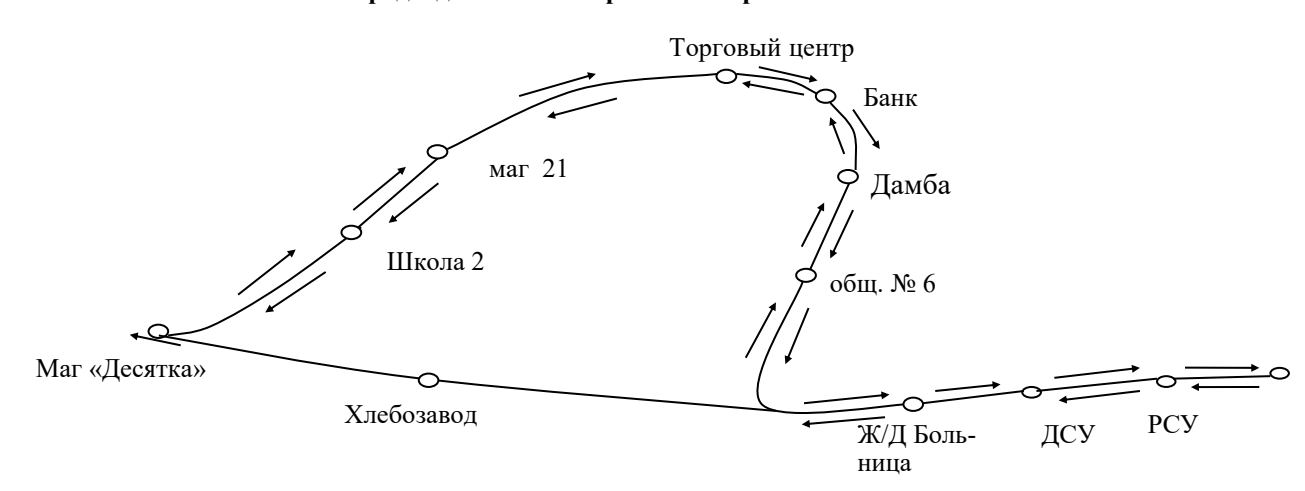

# **Алгоритм действий при возникновении пожара**

Что делать, если загорелся ваш дом, квартира, дача или надворные постройки? Прежде всего, позвонить в пожарную охрану по номеру телефона: «01, 101, 112» и сообщить о пожаре.

Если вы почувствовали запах дыма, не надейтесь, что это вам показалось - проверьте, не горит ли проводка или электроприбор. А если дымом тянет из подъезда, постарайтесь выяснить, что происходит. Однако делать это надо осторожно: выйдя из квартиры, обязательно закройте за собой дверь, иначе квартира станет огромным дымоходом для подъездного дыма, и потом в ней нельзя будет жить, не сделав ремонт. Если дым явно угрожает дыханию, не спускайтесь дальше, прикройте органы дыхания плотной (желательно влажной) тканью, звоните в пожарную охрану.

Как правильно вызвать пожарных? На вопросы диспетчера пожарной охраны нужно отвечать чётко, точно назвать адрес возгорания, свой телефон, фамилию и этаж. Это необходимо, чтобы уточнить важные для спасателей детали. Не раздражайтесь, если последуют и другие вопросы, например, сколько подъездов в доме и как подъехать, поверьте, диспетчерская служба пожарных лишних вопросов не задаёт. Если есть возможность, пожарную технику надо встретить, это тоже сбережёт лишние минуты.

Как только вызвали пожарных, сразу необходимо вывести из помещения детей и престарелых. Особенно надо следить за детьми, от дыма они прячутся в шкафах, под кроватями, столами, в ванной комнате и не откликаются.

До прибытия пожарных не теряйте время, примите возможные меры к самостоятельной локализации и ликвидации возгорания, пока пожар не представляет большой угрозы. Если у вас нет огнетушителя, подручными средствами могут быть плотная ткань (лучше - мокрая) и вода. Загоревшиеся шторы нужно сорвать и затоптать или бросить в ванну, заливая водой. Так же можно тушить одеяла, подушки. Не открывайте окна, так как огонь с доступом кислорода усилит интенсивность горения. По этой же причине надо очень осторожно открывать комнату, где горит, пламя может полыхнуть вам навстречу.

В случае возникновения пожара следуйте перечисленным советам. Помните, что культура безопасности зависит от каждого из нас!

> Н.Г. Соколов, ведущий специалист ГОиЧС администрации г. Железногорска-Илимского

# **Антитеррор - это бдительность каждого гражданина!**

Сегодня террористическая угроза присутствует во всём мире. Нестабильность политической ситуации на Ближнем Востоке сказывается на безопасности граждан России, стран Европы и многих других. Участники различных террористических организаций и бандформирований проникают на территорию государств всего мира с целью совершения терактов, которые влекут за собой большое количество смертей мирных жителей.

Правоохранительные органы и спецслужбы постоянно работают над выявлением ячеек террористов. Но гражданские лица тоже должны быть бдительны и сообщать о любых подозрительных случаях. Это касается и бесхозных предметов, оставленных в людных местах. К ним нужно относиться с особым подозрением. Неизвестные свертки или сумки, лежащие на улице, в торговом центре, в транспорте или в здании школы, могут быть начинены взрывчатыми веществами. Необходимо, не прикасаясь к этим предметам, немедленно сообщить о находке в МЧС и полицию.

До прибытия сотрудников спецслужб необходимо предупредить сотрудников правоохранительных органов, патрулирующих данную территорию. Те же действия необходимо предпринять, если видите проволоку или шнур, лежащие или протянутые в неподходящих местах. Провода, свисающие из багажника или кузова автомобиля, тоже должны насторожить.

Уважаемые жители г. Железногорска-Илимского, администрация муниципального образования «Железногорск-Илимского городского поселения» просит Вас проявлять бдительность, обращать внимание на все оставленные предметы, вызывающие подозрение. При обнаружении подозрительных предметов, просим Вас обращаться с данной информацией в полицию по тел.: 02 или в единую дежурную диспетчерскую службу по тел.: 3-23-30.

> Николай СОКОЛОВ, специалист ГОиЧС администрации г. Железногорска-Илимского

РОССИЙСКАЯ ФЕДЕРАЦИЯ ИРКУТСКАЯ ОБЛАСТЬ **АДМИНИСТРАЦИЯ МУНИЦИПАЛЬНОГО ОБРАЗОВАНИЯ**

# **«ЖЕЛЕЗНОГОРСК – ИЛИМСКОЕ ГОРОДСКОЕ ПОСЕЛЕНИЕ»**

**П О С Т А Н О В Л Е Н И Е**

от 11.09.2023 г. № 520

Об установлении размера платы за содержание жилого помещения для нанимателей жилых помещений по договорам социального найма и найма муниципального жилищного фонда

Во исполнение статьи 156 Жилищного кодекса Российской Федерации, протоколов очередных общих собраний собственников помещений в многоквартирных домах, проводимых в форме очно-заочного голосования, управление которыми осуществляет ООО УК «Двенадцать», руководствуясь статьями 10, 37 Устава муниципального образования «Железногорск-Илимское городское поселение», администрация муниципального образования «Железногорск-Илимское городское поселение»

ПОСТАНОВЛЯЕТ:

1. Установить прилагаемый размер платы за содержание жилого помещения для нанимателей жилых помещений по договорам социального найма и найма муниципального жилищного фонда.

2. Настоящее постановление подлежит официальному опубликованию в газете «Вестник городской Думы и администрации муниципального образования «Железногорск-Илимское городское поселение», на официальном сайте администрации муниципального образования «Железногорск-Илимское городское поселение» и распространяется на правоотношения, возникшие с 1 июня 2023 года.

3. Контроль за исполнением настоящего постановления оставляю за собой.

Глава муниципального образования «Железногорск-Илимское городское поселение» П.Н. Березовский

Приложение к постановлению администрации муниципального образования «Железногорск-Илимское городское поселение» от 11.09.2023 г. № 520

РАЗМЕР ПЛАТЫ

за содержание жилого помещения для нанимателей жилых помещений по договорам социального найма и найма муниципального жилищного фонда, проживающих в г. Железногорск-Илимский

Глава муниципального образования «Железногорск-Илимское городское поселение» П.Н. Березовский

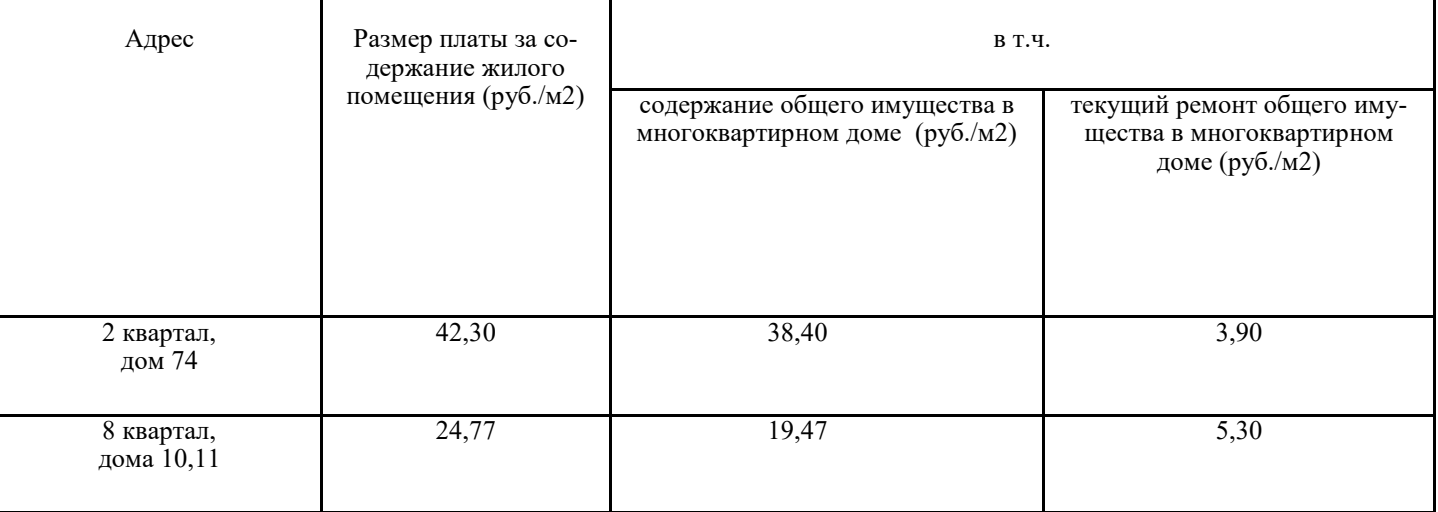

# **Во исполнение требований Усть-Илимского межрайонного природоохранного прокурора произведена очистка**

# **береговой полосы акватории Усть-Илимского водохранилища**

Предотвращение загрязнения поверхностных вод, восстановление водных экосистем является одной из основных задач при реализации Стратегии экологической безопасности. Мероприятия по охране водных объектов, находящихся в государственной собственности, а также по предотвращению негативного воздействия вод и ликвидации его последствий осуществляются органами государственной власти, а также подведомственными им государственными учреждениями.

По результатам ранее проведенной проверки в сфере охраны вод, прокуратурой установлены многочисленные факты захламления акватории Усть-Илимкого водохранилища древесным хламом, что влечет общественно опасные последствия в виде угрозы причинения ущерба компонентам окружающей среды, их деградации, а также угрозе жизни и здоровья неопределенного круга лиц.

Данное обстоятельство послужило основанием для принятия мер прокурорского реагирования.

Во исполнение требований прокурора (представление от , предостережение от 19.08.2022, предостережение от 23.03.2023) филиалом «Центррегионводхоз» ФГБВУ «Центррегионводхоз» в 2023 году на территории Усть-Илимского района выполнено мероприятие федерального проекта «Сохранение уникальных водных объектов» по расчистке акватории Усть-Илимского водохранилища от древесного хлама в объеме 200 м.куб. Итогом проведенной филиалом «Востсибрегионводхоз» работы станет улучшение экологических условий проживания граждан вблизи водных объектов и достижение задач национального проекта «Экология». Работа по очистке акватории Усть-Илимского водохранилища будет продолжена и в 2024.

# **Усть-Илимская межрайонная природоохранная прокуратура**

# **Во исполнение требований Усть-Илимского межрайонного природоохранного прокурора произведена очистка водного объекта**

В соответствии с требованиями федерального закона № 89 «Об отходах производства и потребления», водного кодекса Российской Федерации, и санитарно-эпидемиологического законодательства размещение отходов производства и потребления вне установленных законом мест запрещен. Например, размещение твердых коммунальных отходов, а также строительных и крупногабаритных отходов, образуемых на территории дачных и садоводческих участках, разрешено только на контейнерных площадках.

За несоблюдение требований в области охраны окружающей среды при обращении с отходами производства и потребления ст. 8.2 Кодекса Российской Федерации об административных правонарушениях, предусмотрена административная ответственность *(размер штрафа составляет для граждан от двух тысяч до трех тысяч рублей)* и ст. 246, 247, 250, 254 Уголовного кодекса предусмотрена уголовная ответственность.

Так, в результате нарушения экологических норм прокуратурой выявлен факт захламления водного объекта - р. Верхняя речка. Установленные нарушения влекут общественно опасные последствия в виде угрозы причинения ущерба компонентам окружающей среды, их деградации. Кроме того, захламление водного объекта отходами влечет за собой угрозу жизни и здоровья, имущественного ущерба неопределенного круга лиц, так как создает может повлечь создание чрезвычайной ситуации в виде подтопления территорий муниципального образования.

В целях устранения нарушений и восстановления прав граждан на благоприятную окружающую среду Усть-Илимской межрайонной природоохранной прокуратурой внесен акт прокурорского реагирования, по результатам рассмотрения которого органом местного самоуправления проведена очистка акватории р. Верхняя речка от отходов *(общий объем которых составил 8 м. куб.).*

# **Усть-Илимская межрайонная природоохранная прокуратура**

# **Берегите жизнь детей от огня!**

Уважаемые взрослые! Не оставляйте детей без присмотра, убирайте спички туда, где они будут недоступны детям. Не оставляйте детей с теми, кто злоупотребляет алкоголем. Не разрешайте детям разжигать самостоятельно печь или газовую плиту. Научите их правилам поведения при пожаре, если он возник.

**2.1 Предмет аукциона –** право заключения договора аренды на земельный участок, расположенный на территории муниципального образования «Железногорск-Илимское городское поселение», государственная собственность на который не разграничена, с кадастровым номером 38:12:010101:6036, общей площадью 1023 кв. м, расположенный по адресу: Российская Федерация, Иркутская область, муниципальный район Нижнеилимский, <sub>3/9</sub> 14, сроком на 20 лет.<br><sub>Р</sub>од. Железногорск-Илимский, микрорайон 13, проезд Илимский, з/у 14, сроком на 20 лет.

> В первую очередь необходимо вызвать пожарную охрану по телефонам: 01, 101, 112 или позвать на помощь, например, выйдя на балкон. Нельзя выходить на задымленную лестничную клетку и пользоваться лифтом. Лучше приложить к лицу мокрую ткань и лечь на пол, там меньше дыма.

> Ни в коем случае не надо прятаться под кровать, в шкаф и другие подобные места. Пожарным будет сложно вас найти. Помните, что современный пожар сильно отличается от своего предка, бушевавшего всего полсотни лет назад. Теперь он стал стремительней и жестче. Температура в очаге пожара достигает тысячи и более градусов.

Берегите жизнь детей от огня!

# **НА ПРАВО ЗАКЛЮЧЕНИЯ ДОГОВОРА АРЕНДЫ ЗЕМЕЛЬНОГО УЧАСТКА**

Администрация муниципального образования «Железногорск-Илимское городское поселение» руководствуясь ст.ст.39.11, 39.12 Земельного Кодекса РФ сообщает о проведении аукциона на право заключения договора аренды земельного участка.

### **Общие положения**

# **1.1** Аукцион проводится в электронной форме **на электронной площадке РТС «Тендер»** (далее – ЭП) на основании постановления адми-

нистрации муниципального образования «Железногорск-Илимское городское поселение» от «08» сентября 2023 г. № 518 и является открытым по соста-

ву участников и форме подачи заявок.

**1.2 Организатор аукциона:** администрация муниципального образования «Железногорск-Илимское городское поселение»

Место нахождения: 665653, Иркутская область, Нижнеилимский район, г. Железногорск-Илимский, квартал 8, дом 19, помещение 3.

тел. + 7 (39566) 3-00-08, 3-00-09, e-mail: kumi-zhe[l@mail.ru](mailto:mamtf@bratsk-city.ru)

График работы: ежедневно с 09.00 до 17.12 (кроме субботы, воскресенья),

перерыв с 13.00 до 14.00.

**1.3 Дата и время начала приема заявок на участие в аукционе: с 09-00 по местному времени «15» сентября 2023 года. 1.4 Дата окончания приема заявок на участие в аукционе: до 17-00 по местному времени «11» октября 2023 года.**

**1.5 Время и место приема заявок на участие в аукционе:** заявки и документы претендентов на участие в торгах принимаются в электронной форме посредством системы электронного документооборота на сайте ЭП (http://www.rts-tender.ru), через оператора ЭП, в соответствии с регламентом ЭП.

**1.6 Дата и время определения участников аукциона:** «12» октября 2023 года в 12-00 часов по местному времени по адресу: 665653, Иркутская область, Нижнеилимский район, г. Железногорск-Илимский, квартал 8, дом 19, помещение 3, каб. 27/3

**1.7 Дата, время и место проведения аукциона:** «16» октября 2023 года в 10-00 часов по местному времени аукцион будет проводиться в порядке, определенном статьями 39.11, 39.12 Земельного кодекса Российской Федерации на электронной площадке РТС «Тендер», размещенной на сайте http://www.rts-tender.ru в сети Интернет.

**1.8 Дата, время и порядок осмотра земельного участка на местности:** осмотр земельного участка на местности осуществляется с даты начала приема заявок на участие в аукционе до даты окончания срока приема заявок на участие в аукционе в рабочее время по письменному заявлению заинтересованного лица, поданного Организатору аукциона. Такое заявление должно быть подано не позднее, чем за один рабочий день до даты окончания срока приема заявок на участие в аукционе.

**1.9 Решение об отказе в проведении аукциона принимается:** Организатором аукциона в случае выявления обстоятельств, предусмотренных пунктом 8 статьи 39.12 Земельного кодекса Российской Федерации. Извещение об отказе в проведении аукциона размещается на официальном сайте Организатором аукциона в течение 3 (трех) дней со дня принятия данного решения. Организатор аукциона в течение 3 (трех) дней со дня принятия решения об отказе в проведении аукциона извещает участников аукциона об отказе в проведении аукциона и возвращает его участникам внесенные задатки. **Лот №1 2. Сведения о земельном участке**

### **2.2 Сведения о земельном участке:**

Земельный участок расположен в границах муниципального образования «Железногорск-Илимское городское поселение».

1) Техническая возможность подключения объекта к сетям водоснабжения и водоотведения, предварительно технических условий на подклю-

чение к сетям инженерно-технологического обеспечения и подключения к системе теплоснабжения не предоставлена ресурсно-снабжающими организа-

### циями:

Допустимые параметры разрешенного строительства для территориальной зоны «Зона застройки индивидуальными и блокированными жилыми домами (Ж-1) с видом разрешенного использования: для индивидуального жилищного строительства:

- минимальный размер земельного участка - 400 м<sup>2</sup>.

- максимальный размер земельного участка - 2000 м<sup>2</sup>.

- минимальные отступы от границ земельных участков в целях определения мест допустимого размещения зданий, строений, сооружений, за пределами которых запрещено строительство зданий, строений, сооружений:

от лицевой границы участка (красной линии улицы) – 5 метров (кроме гаражей);

от смежных с другими земельными участками границ;

1) до основного строения – 3 м;

2) до хозяйственных и прочих строений – 1 м;

- предельное количество этажей – 3 этажа;

- предельная высота жилого дома с мансардным завершением до конька скатной кровли – 14 м;

- максимальный процент застройки в границах земельного участка, определяемый как отношение суммарной площади земельного участка, которая может быть застроена ко всей площади земельного участка – 30 %;

- минимальный процент озеленения –  $20\%$ ;

- высота ограждения земельных участков до 1,8.
- **2.3 Обременения земельного участка:** отсутствуют.

**2.4 Ограничения использования земель:** отсутствуют.

**2.5 Разрешенное использование земельного участка:** для индивидуального жилищного строительства.

**2.6 Начальная (минимальная) цена** права заключения договора аренды земельного участка, выраженная в ежегодной величине арендной платы, составляет 2 484,20 руб. (1,5 % кадастровой стоимости земельного участка).

**2.7 «Шаг аукциона»:** (3 % начальной цены предмета аукциона) – 74,53 руб.

 **2.8 Размер задатка для участия в аукционе:** (20 % начальной цены предмета аукциона) – 496,84 руб.

### **3. Срок и порядок регистрации на электронной площадке**

Для обеспечения доступа к участию в аукционе претендентам необходимо пройти процедуру регистрации в соответствии с регламентом электронной площадки оператора www.rts-tender.ru (далее - электронная площадка). Для прохождения процедуры регистрации претенденту необходимо получить усиленную квалифицированную электронную подпись (далее — КЭП) в аккредитованном удостоверяющем центре.

Регистрация на электронной площадке претендентов на участие в аукционе осуществляется ежедневно, круглосуточно, но не позднее даты и времени окончания подачи (приема) заявок, указанных в п.1.3, п. 1.4 раздела 1 информационного сообщения.

Регистрация на электронной площадке осуществляется без взимания платы.

Регистрации на электронной площадке подлежат претенденты, ранее не зарегистрированные на электронной площадке, или регистрация которых на электронной площадке была ими прекращена.

Извещение о проведении торгов подлежит опубликованию в периодическом издании «Вестник городской Думы и администрации муниципального образования «Железногорск-Илимское городское поселение», на сайте муниципального образования «Железногорск-Илимское городское поселение» zhel-[ilimskoe.mo38.ru,](http://zhel-ilimskoe.mo38.ru/) на официальном сайте Российской Федерации для размещения информации о проведении торгов www.torgi.gov.ru, на электронной площадке www.rts-tender.ru.

Любое лицо, независимо от регистрации на электронной площадке, вправе направить на электронный адрес электронной площадки, указанный в информационном сообщении запрос о разъяснении размещенной информации. Запрос разъяснений подлежит рассмотрению Организатором аукциона, если он был получен электронной площадкой, не позднее чем за 5 (пять) рабочих дней до даты и времени окончания приема заявок, указанной в информационном сообщении. В случае направления запроса иностранными лицами такой запрос должен иметь перевод на русский язык. С условиями договора аренды земельного участка можно ознакомиться в проекте договора аренды земельного участка, являющегося Приложением 2 к извещению.

# **5. Требования к участникам аукциона**

Участник аукциона (далее - участник) – претендент, признанный Организатором аукциона. К участию в аукционе допускаются физические лица, своевременно подавшие заявку, представившие надлежащим образом оформленные документы, и обеспечившие поступление установленного размера задатка в порядке и сроки, указанные в извещении.

### **6. Порядок подачи (приема) и отзыва заявок на участие в аукционе, а также перечень прилагаемых документов:**

1) Для участия в аукционе заявители представляют в установленный в извещении о проведении аукциона срок следующие документы: 1. заявка на участие в аукционе по установленной в извещении о проведении аукциона форме с указанием банковских реквизитов счета для возврата задатка (заявка подается путем заполнения ее электронной формы Приложение 1 к извещению);

2. копии документов, удостоверяющих личность заявителя (для граждан); 3. надлежащим образом заверенный перевод на русский язык документов о государственной регистрации юридического лица в соответствии с законодательством иностранного государства в случае, если заявителем является иностранное юридическое лицо;

4) Назначение платежа: Внесение гарантийного обеспечения по Соглашению о внесении гарантийного обеспечения, № аналитического счета  $_6$  без НЛС.

4. документы, подтверждающие внесение задатка. Представление документов, подтверждающих внесение задатка, признается заключением соглашения о задатке.

Документооборот между претендентами, участниками, продавцом и оператором осуществляется через электронную площадку в форме электронных документов либо электронных образов документов (документов на бумажном носителе, преобразованных в электронно-цифровую форму путем сканирования с сохранением их реквизитов), заверенных электронной подписью лица, имеющего право действовать от имени претендента (далее — электронный документ).

2) Одно лицо имеет право подать только одну заявку.

3) Заявки могут быть поданы на электронную площадку с даты и времени начала подачи (приема) заявок, указанных в п. 1.3 раздела 1 извещения, до времени и даты окончания подачи (приема) заявок, указанных в п. 1.4 раздела 1 извещения.

4) Заявки с прилагаемыми к ним документами, поданные с нарушением установленного срока, на электронной площадке не регистрируются.

5) Претендент вправе не позднее даты и времени окончания приема заявок, указанных в п. 1.4 раздела 1 извещения, отозвать заявку путем направления уведомления об отзыве заявки на электронную площадку.

# **7. Порядок внесения и возврата задатка**

1) Для участия в аукционе претенденты перечисляют задаток в размере начальной цены предмета аукциона (размер ежегодной арендной платы). Порядок перечисления (либо возврата) задатка установлен соглашением о гарантийном обеспечении на электронной площадке, размещенном в разделе «Документы Электронной площадки «РТС-тендер» для проведения имущественных торгов».

2) Для целей выдачи Организатору аукциона задатка претендент перечисляет на счет оператора гарантийное обеспечение. Денежные средства, перечисленные в счет гарантийного обеспечения, учитываются на аналитическом счете претендента, привязанном к счету оператора. 3) Гарантийное обеспечение перечисляется претендентом на следующие реквизиты оператора:

Получатель: ООО «РТС-тендер»

ИНН: 7710357167, КПП: 773001001

Банк получателя: Филиал «Корпоративный» ПАО «Совкомбанк»

Расчетный счет: 40702810512030016362

Корреспондентский счет:30101810445250000360

БИК: 044525360

5) Настоящее извещение является публичной офертой для заключения договора о задатке в соответствии со статьей 437 Гражданского кодекса Российской Федерации, а подача претендентом заявки и перечисление задатка являются акцептом такой оферты, после чего договор о задатке считается заключенным в установленном порядке.

6) Плательщиком задатка может быть только претендент. Не допускается перечисление задатка иными лицами. Перечисленные денежные средства иными лицами, кроме претендента, будут считаться ошибочно перечисленными денежными средствами и возвращены на счет плательщика. 7) В случаях отзыва претендентом заявки:

–в установленном порядке до даты и времени окончания подачи (приема) заявок, поступивший от претендента задаток подлежит возврату в течение 1 (одного) дня с момента получения Оператором уведомления об отзыве заявки;

8) Участникам, за исключением победителя аукциона, участника, с которым возможно заключение договора аренды земельного участка после победителя, внесенный задаток возвращается в течение 5 (пяти) календарных дней с даты подведения итогов (результатов) аукциона. 9) Претендентам, не допущенным к участию в процедуре, внесенный задаток возвращается в течение 5 (пяти) календарных дней со дня публикации протокола рассмотрении заявок.

10) Участнику, с которым возможно заключение договора аренды земельного участка после победителя аукциона, внесенный задаток возвращается в течение 1 (одного) календарного дня со дня предоставления Организатором аукциона на ЭП сведений о заключении договора аренды земельного участка с победителем.

11) Задаток, внесенный лицом, впоследствии признанным победителем аукциона, засчитывается в счет арендной платы за земельный участок и подлежит перечислению в установленном порядке в бюджет администрации муниципального образования «Железногорск-Илимское городское поселение» в течение 5 (пяти) рабочих дней со дня заключения договора аренды земельного участка. При этом заключение договора аренды земельного участка для победителя процедуры является обязательным.

12) При уклонении или отказе победителя аукциона от заключения в установленный срок договора аренды земельного участка, победитель аукциона утрачивает право на заключение указанного договора и задаток ему не возвращается. Результаты аукциона аннулируются.

13) В случае отказа Организатора аукциона от проведения аукциона, поступившие задатки возвращаются претендентам/участникам в течение 1 (одного) дня с момента отмены (аннулирования) Организатором на ЭП аукциона.

# **ВНЕСЕНИЕ В ЕГРН СВЕДЕНИЙ О ПРАВООБЛАДАТЕЛЯХ РАНЕЕ УЧТЕННЫХ ОБЪЕКТОВ НЕДВИЖИМОСТИ**

Управление Росреестра по Иркутской области информирует заявителей о возможности осуществить с 1 января 2021 г. государственную регистрацию права собственности на ранее учтенные объекты недвижимости (правоустанавливающие документы на которые были оформлены до дня вступления в силу Федерального закона от 21.07.1997 №122-ФЗ «О государственной регистрации прав на недвижимое имущество и сделок с ним») **БЕЗ УПЛАТЫ ГОСПОШЛИНЫ ДОКУМЕНТЫ, устанавливающие или подтверждающие право на объект недвижимости, выданные гражданам и юр.лицам до дня вступления в силу Федерального закона от 21.07.1997 №122-ФЗ:**

- государственные акты, свидетельства и другие документы, удостоверяющие права на землю;

- договоры передачи жилых помещений в собственность граждан (договоры приватизации), зарегистрированные до 31.01.1998 г. в исполнительном комитете районного, городского Совета народных депутатов или в БТИ;

- договоры купли-продажи, мены, дарения, зарегистрированные до 31.01.1998 г. в БТИ;

- свидетельства о праве на наследство; - иные документы.

**До 31.01.1998 права на недвижимое имущество регистрировали различные организации, такие как органы технической инвентаризации (БТИ), органы местного самоуправления: земельные комитеты, исполнительные комитеты районного, городского Совета народных депутатов и другие. Некоторые права на недвижимость требовали нотариального удостоверения.**

# **ПРЕИМУЩЕСТВА зарегистрированного в ЕГРН права:**

*! позволяет правообладателю недвижимости стать таковым перед третьими лицами, которые могут претендовать на его имущество, что обеспечивает защиту его прав от недобросовестных лиц;* 

*! позволяет минимизировать риски мошеннических действий с имуществом;*

*! позволяет сократить перечень документов, представляемых в органы гос. власти или местного самоуправления при обращении за оказанием гос. или муниципальных услуг;*

*! является необходимым условием предоставления компенсационных выплат в случае утраты объектов недвижимости в результате пожаров, наводнений и иных стихийных бедствий;*

*!!! Именно с момента государственной регистрации права собственности в ЕГРН новый собственник может осуществлять правомочия владения, пользования, распоряжения недвижимым имуществом.*

Для подачи заявления о регистрации права собственнику необходимо обратиться в офис МФЦ или воспользоваться «Личным кабинетом» правообладателя на сайте Росреестра. **Адрес МФЦ по Нижнеилимскому району: Железногорск-Илимский, ул. Янгеля, д. 12**

**Режим работы:**

# **Первая среда месяца - неприемный день.**

**ВТ** C 09:00 до 20:00 **СР** C 09:00 до 18:00 **ЧТ** C 09:00 до 18:00 **ПТ** C 09:00 до 18:00 **СБ** C 10:00 до 14:00

По всем возникшим вопросам Вы можете обращаться в отдел управления муниципальным имуществом администрации муниципального образования «Железногорск-Илимское городское поселение»:

Молоцило Иван Александрович (839566)3-00-09 или 89149391819.

# **Усть-Илимской межрайонной природоохранной прокуратурой проведена проверка исполнения законодательства при обращении с медицинскими отходами**

Проведенной Усть-Илимской межрайонной природоохранной прокуратурой проверкой выявлены нарушения федерального законодательства при обращении с медицинскими отходами класса «А» в медицинских учреждениях города Усть-Илимска и города Железногорск-Илимский.

Установлено, что раздельный учет и сбор медицинских отходов класса «А» в учреждение велся ненадлежащим образом, отсутствовали сведения о количестве и составе образующихся твердых коммунальных отходов за год, без учета медицинских отходов класса «А». При заключении договора с региональным оператором учреждением не реализовывалось право направления протокола разногласий, в целях исключения из такого договора медицинских отходов класса «А».

Указанными фактами, в том числе создавались условия для ограничения конкуренции, что противоречило требованиям Федерального закона от 26.07.2006 № 135-ФЗ «О защите конкуренции».

По результатам рассмотрения представления учреждениями разработан план мероприятий по устранению нарушений при обращении с медицинскими отходами, виновные должностные лица привлечено к дисциплинарной ответственности в виде замечания.

# **Усть-Илимская межрайонная природоохранная прокуратура**

4) По результатам проведения электронного аукциона договор аренды земельного участка, находящегося в государственной или муниципальной собственности, заключается в электронной форме и подписывается усиленной квалифицированной электронной подписью сторон такого договора. 5) Организатор аукциона направляет победителю аукциона или единственному принявшему участие в аукционе его участнику подписанный проект договора аренды земельного участка, при этом размер ежегодной арендной платы по договору аренды земельного участка определяется в размере, предложенном победителем аукциона, или в случае заключения указанного договора с единственным принявшим участие в аукционе его участником уста-

навливается в размере, равном начальной цене предмета аукциона.

6) Договор аренды земельного участка должен быть подписан и предоставлен организатору аукциона в течение 30 (тридцати) дней со дня направления организатором его победителю аукциона, лицу, подавшему единственную заявку на участие в аукционе, заявителю, признанному единственным участником аукциона, или единственному принявшему участие в аукционе участнику.

7) Если договор аренды земельного участка в течение 30 (тридцати) дней со дня направления победителю аукциона проекта указанного договора не был им подписан и представлен, организатор аукциона предлагает заключить указанный договор иному участнику аукциона, который сделал предпоследнее предложение о цене предмета аукциона, по цене, предложенной победителем аукциона.

8) Сведения о победителях аукциона, уклонившихся от заключения договора аренды земельного участка, являющегося предметом аукциона, и об иных лицах, с которыми указанный договор заключается в соответствии с пунктом 13, 14 или 20 статьи 39.12 Земельного кодекса Российской Федерации и которые уклонились от их заключения, включаются в реестр недобросовестных участников аукциона.

# **14. Заключительные положения**

Все вопросы, касающиеся проведения процедуры, не нашедшие отражения в настоящем извещении, регулируются законодательством Российской

Федерации.

И.о. Главы муниципального образования

«Железногорск-Илимское городское поселение А.В. Науменко

**Вред алкоголя очевиден**

 Вред алкоголя очевиден. Алкоголь разносится по крови ко всем органам и неблагоприятно на них действует, вплоть до разрушения. При систематическом употреблении алкоголя развивается алкоголизм. А главная проблема состоит в том, что большая часть алкогольной продукции, которая выпускается негосударственными предприятиями, содержит большое количество ядовитых веществ. Употребление такой продукции приводит к отравлениям, и даже смерти. Алкогольные напитки содержат два основных компонента – это этиловый спирт (этанол) и вода. Этиловый спирт используется в качестве растворителя злаках, пятновыводителях, духах. Цвет алкогольным напиткам придают растительные красители, а аромат достигается за счет других добавок.

Крепость алкогольных напитков измеряется в градусах.

В организме алкоголь оказывает несколько основных эффектов:

 • токсически действует на клетки головного мозга • изменяет биологические процессы головного мозга

• обеспечивает организм энергией;

 • замедляет работу центральной нервной системы, снижает ее эффективность, действует как анестезирующее средство; • стимулирует производство мочи (при большом приеме алкоголя тело теряет больше воды, чем получает, вследствие

этого клетки обезвоживаются);

 • временно выводит из строя печень (после приема большой дозы спиртного примерно две трети печени могут выйти из строя, но работа печени обычно полностью восстанавливается через несколько дней).

При употреблении алкоголя в нервной системе замедляется передача импульсов.

Исчезают запреты, беспокойство и волнение, они уступают место ощущению эйфории. Это происходит из-за поражения высших уровней мозга. А в результате поражения низших уровней мозга ухудшается зрение, речь и координация движений. Расширяются мелкие кровеносные сосуды, в результате этого излучается тепло и человеку становится жарко, одновременно падает температура внутренних органов. Возможно усиление сексуального желания, что связано с подавлением обычных запретов. По мере повышения уровня алкоголя в крови физическая половая активность ухудшается.

В конце концов, отравляющее действие алкоголя вызывает тошноту и рвоту. Первыми сигналами алкоголизма являются – наличие тяги. Поражение печени приводит к алкогольному гепатиту и циррозу, следом идет асцит (жидкость в животе), бактериальный перитонит (воспаляется выстилка брюшной полости), поражение мозга, пищеводное кровотечение из варикозных сосудов (при повышенном давлении в венах печени), увеличение селезенки, функциональная почечная недостаточность, анемия. Нарушение свертываемости крови приводит к ее большим потерям. Последствия алкоголизма сохраняются многие месяцы после того, как человек отказывается от спиртного. Алкоголь разрушает системы гормональной регуляции организма, а эта сфера одна их самых неизученным, нарушения в ней могут привести к серьезным болезням. Причина алкоголизма неизвестна, но злоупотребление спиртным – это не единственный фактор. Предполагают, что причиной предрасположенности к алкоголизму является биохимический или генетический дефекты.

Исследования показывают, что люди с повышенным риском стать алкоголиками менее подвержены опьянению, нежели не алкоголики. Развитию алкоголизма может способствовать некий социальный фон и черты личности. Природа наделила женщину одной из высочайших обязанностей - быть матерью. Злоупотребление спиртным влечет за собой груз болезней и недомоганий преждевременную старость. Женщина или совсем теряет способность стать матерью, или, что еще более трагично, если и родит, то слабого, неполноценного ребенка. У нее ослабевает или полностью угасает инстинкт материнства. Тратить жизнь на пьянство не только стыдно, но и преступно! пристрастие к алкоголю можно преодолеть, что лечиться не когда не поздно и не стыдно. Таким образом, независимо от формы пьянства каждый прием алкоголя вызывает выраженные изменения в организме, а последующие и все большие дозы спиртного ведут к психической деградации личности и

общему заболеванию.

Трезвость - норма жизни!

14) В случае изменения реквизитов претендента/участника для возврата задатка, указанных в заявке, претендент/участник должен направить в адрес оператора уведомление об их изменении до дня проведения аукциона, при этом задаток возвращается претенденту/ участнику в порядке, установленном настоящим разделом.

# **8. Информация о размере взимаемой с победителя аукциона платы оператору электронной площадки за участие в аукционе**

В соответствии с Земельным Кодексом РФ допускается взимание оператором электронной площадки с победителя электронного аукциона или иных лиц, с которыми в соответствии с [пунктами 13,](consultantplus://offline/ref=5F7ACCAEC1BFD4DC16E9F8047330EAEDCD3F2F446CD2780129D5F0348B9C6CD41D9C7F432BACE265A23DF600998284F279C361466Bp16AH) [14,](consultantplus://offline/ref=5F7ACCAEC1BFD4DC16E9F8047330EAEDCD3F2F446CD2780129D5F0348B9C6CD41D9C7F432AA5E265A23DF600998284F279C361466Bp16AH) [20](consultantplus://offline/ref=5F7ACCAEC1BFD4DC16E9F8047330EAEDCD3F2F446CD2780129D5F0348B9C6CD41D9C7F4223A7E265A23DF600998284F279C361466Bp16AH) и [25 статьи 39.12](consultantplus://offline/ref=5F7ACCAEC1BFD4DC16E9F8047330EAEDCD3F2F446CD2780129D5F0348B9C6CD41D9C7F4423A4EB32F172F75CDDD497F279C36345771B004Dp06AH) Земельного Кодекса РФ заключается договор аренды земельного участка, платы за участие в электронном аукционе в порядке, размере и на условиях, которые установлены Правительством Российской Федерации в соответствии с законодательством Российской Федерации о контрактной системе в сфере закупок товаров, работ, услуг для обеспечения государственных и муниципальных нужд.

Размер тарифа составляет – 1% от начальной цены предмета аукциона и не более 2 000 рублей (включая НДС).

Данную информацию можно найти на сайте **www.rts-[tender.ru](http://www.rts-tender.ru/)** в разделе **«тарифы - имущественные торги – общие тарифы – действующие тарифы площадки по имущественным торгам – аренда земельных участков».**

### **9. Условия допуска к участию в аукционе**

Претендент не допускается к участию в аукционе по следующим основаниям:

- непредставление необходимых для участия в аукционе документов или представление недостоверных сведений;

- не поступление задатка на дату рассмотрения заявок на участие в аукционе;

- подача заявки на участие в аукционе лицом, которое в соответствии с Земельным кодексом Российской Федерации и другими федеральными законами не имеет права быть участником конкретного аукциона или приобрести земельный участок в аренду;

- наличие сведений о заявителе, об учредителях (участниках), о членах коллегиальных исполнительных органов заявителя, лицах, исполняющих функции единоличного исполнительного органа заявителя, являющегося юридическим лицом, в предусмотренном статьей 39.12 Земельного кодекса Российской Федерации, реестре недобросовестных участников аукциона.

### **10. Порядок определения участников аукциона**

1) В день определения участников, указанный в извещении, оператор через «личный кабинет» Организатора аукциона обеспечивает доступ Организатора аукциона к поданным претендентами заявкам и прилагаемым к ним документам, а также к журналу приема заявок.

2) По итогам рассмотрения заявок и прилагаемых к ним документов претендентов и установления факта поступления задатка Организатор аукциона в тот же день подписывает протокол рассмотрения заявок, в котором содержатся сведения о заявителях, допущенных к участию в аукционе и признанных участниками аукциона, датах подачи заявок, внесенных задатках, а также сведения о заявителях, не допущенных к участию в аукционе, с указанием причин отказа в допуске к участию в нем. Заявитель, признанный участником аукциона, становится участником аукциона с даты подписания организатором аукциона протокола рассмотрения заявок. Протокол рассмотрения заявок на участие в аукционе подписывается организатором аукциона не позднее чем в течение одного дня со дня их рассмотрения и размещается на официальном сайте не позднее чем на следующий день после дня подписания протокола.

3) Не позднее следующего дня после дня подписания протокола рассмотрения заявок всем претендентам, подавшим заявки, оператором направляются уведомления о признании их участниками или об отказе в таком признании с указанием оснований отказа.

### **11. Порядок проведения аукциона:**

1) Участники аукциона, проводимого в электронной форме, участвуют в аукционе под номерами, присвоенными оператором при регистрации заявки.

2) Аукцион проводится на электронной площадке в день и время, указанные в извешении.

3) Аукцион не проводится в случаях, если: -на участие в аукционе не подано или не принято ни одной заявки, либо принята только одна заявка;

-в результате рассмотрения заявок на участие в аукционе все заявки отклонены;

-в результате рассмотрения заявок на участие в аукционе участником признан только один претендент;

-аукцион отменен продавцом;

-этап подачи предложений о цене по предмету аукциона приостановлен.

4) С момента начала подачи предложений о цене в ходе электронного аукциона оператор обеспечивает в «личном кабинете» участника возможность Подтверждения (ввода) предложений о цене посредством штатного интерфейса.

5) Предложение о цене предмета аукциона признается подписанное электронной подписью участника.

6) При подаче предложений о цене предмета аукциона оператор обеспечивает конфиденциальность информации об участниках.

7) Аукцион проводится путем повышения начальной цены на «шаг аукциона» в соответствии с требованиями, установленными Законодательством, регулирующим земельные отношения, и настоящим извещением.

Начальная цена предмета аукциона устанавливается в размере ежегодной арендной платы. Шаг аукциона установлен в фиксированной сумме в размере 3 процентов начальной цены предмета аукциона и не изменяется в течение всего аукциона.

В ходе проведения аукциона участники аукциона подают предложения о цене предмета аукциона в соответствии со следующими требованиями:

1) предложение о цене предмета аукциона увеличивает текущее максимальное предложение о цене предмета аукциона на величину "шага аукциона";

2) участник аукциона не вправе подать предложение о цене предмета аукциона в случае, если текущее максимальное предложение о цене предмета аукциона подано таким участником аукциона.

8) Во время проведения аукциона оператор обеспечивает доступ участников к закрытой части электронной площадки и возможность подтверждения (представления) ими предложений о цене предмета аукциона.

9) Со времени начала проведения аукциона оператором размещается:

-в открытой части электронной площадки — информация о начале проведения аукциона с указанием наименования предмета аукциона, началь-

ного размера ежегодной арендной платы, «шаг аукциона» в режиме реального времени, подтверждения (не подтверждения) участниками предложения о

цене предмета аукциона;

-в закрытой части электронной площадки — помимо информации, размещаемой в открытой части электронной площадки, также предложения о цене предмета аукциона и время их поступления, текущий «шаг аукциона», время, оставшееся до окончания приема предложений о цене предмета аук-

циона либо на «шаге аукциона».

10) В течение одного часа со времени начала проведения аукциона участникам предлагается заявить Предложение о цене предмета аукциона, которое предусматривало бы более высокую цену предмета аукциона, если этого не происходит, аукцион завершается с помощью программно-

аппаратных средств электронной площадки.

 **7** № 35-2 (653) от 14.09.2023 года

Время ожидания предложения участника электронного аукциона о цене предмета аукциона составляет 10 (десять) минут. При поступлении предложения участника электронного аукциона о повышении цены предмета аукциона время, оставшееся до истечения указанного срока, обновляется до десяти минут. Если в течение указанного времени ни одного предложения о более высокой цене предмета аукциона не поступило, электронный аукцион завершается. Аукцион завершается с помощью программно-аппаратных средств электронной площадки, если в течение 10 (десяти) минут после поступления

последнего Предложения о цене ни один участник аукциона не сделал следующего предложения о цене. 11) Программными средствами электронной площадки обеспечивается: - исключение возможности подачи участником предложения о цене предмета аукциона, не соответствующего «шагу аукциона».

Оператор приостанавливает проведение аукциона в случае технологического сбоя, зафиксированного программно-аппаратными средствами электронной площадки.

### **12. Подведение итогов процедуры**

1) Победителем аукциона признается участник, который предложил наибольший размер ежегодной арендной платы за земельный участок. 2) Протокол проведения электронного аукциона подписывается усиленной квалифицированной электронной подписью оператором электронной площадки и размещается им на электронной площадке в течение одного часа после окончания электронного аукциона. В протоколе проведения электронного аукциона указываются адрес электронной площадки, дата, время начала и окончания электронного аукциона, начальная цена предмета аукциона в день проведения электронного аукциона, все максимальные предложения каждого участника о цене предмета аукциона. На основании данного протокола организатор электронного аукциона в день проведения электронного аукциона обеспечивает подготовку протокола о результатах электронного аукциона, подписание данного протокола усиленной квалифицированной электронной подписью лицом, уполномоченным действовать от имени организатора аукциона, и его размещение в течение одного рабочего дня со дня подписания данного протокола на электронной площадке. Протокол о результатах электронного аукциона после его размещения на электронной площадке в автоматическом режиме направляется оператором электронной площадки для размещения на официальном сайте.

Ход проведения аукциона фиксируется оператором электронной площадки и сведения о проведении аукциона направляются Организатору аукциона в течение 1 (одного) часа с момента завершения аукциона для оформления протокола о результатах аукциона.

3) Протокол о результатах аукциона удостоверяет право победителя на заключение договора аренды земельного участка, подписывается продавцом и размещается на официальном сайте, не позднее рабочего дня, следующего за днем подведения итогов аукциона.

4) Процедура считается завершенной со времени подписания продавцом протокола о результатах аукциона.

5) Аукцион признается несостоявшимся в следующих случаях:

- по окончании срока подачи заявок была подана только одна заявка;

- по окончании срока подачи заявок не подано ни одной заявки;

- на основании результатов рассмотрения заявок принято решение об отказе в допуске к участию в аукционе всех заявителей на участие в аукци-- на основании результатов рассмотрения заявок принято решение о допуске к участию в аукционе и признании участником аукциона только

оне;

одного заявителя на участие в аукционе; - в случае если в течение 1 (одного) часа после начала проведения аукциона не поступило ни одного предложения о цене, которое предусматривало

бы более высокую цену предмету аукциона.

Решение о признании аукциона несостоявшимся оформляется протоколом. 6) После завершения процедуры аукциона и подведения Организатором аукциона итогов аукциона Оператор электронной площадки направляет

победителю уведомление, содержащее в том числе информацию о победителе. В протоколе о результатах аукциона указывается следующая информация:

1) сведения о месте, дате и времени проведения аукциона; 2) предмет аукциона, в том числе сведения о местоположении и площади земельного участка;

3) сведения об участниках аукциона, о начальной цене предмета аукциона, последнем и предпоследнем предложениях о цене предмета аукциона; 4) наименование и место нахождения (для юридического лица), фамилия, имя и (при наличии) отчество, место жительства (для гражданина) по-

бедителя аукциона и иного участника аукциона, который сделал предпоследнее предложение о цене предмета аукциона; 5) сведения о последнем предложении о цене предмета аукциона (цена приобретаемого в собственность земельного участка, размер ежегодной

арендной платы или размер первого арендного платежа).

**13. Заключение договора аренды земельного участка по результатам аукциона**

Российской Федерации порядке.

1) Заключение договора аренды земельного участка с победителем по результатам аукциона осуществляется в установленном законодательством 2) По результатам проведения электронного аукциона не допускается заключение договора аренды земельного участка, находящегося в государственной или муниципальной собственности ранее чем через десять дней со дня размещения протокола рассмотрения заявок на участие в электронном аукционе в случае, если электронный аукцион признан несостоявшимся, либо протокола о результатах электронного аукциона на официальном сайте. 3) Организатор аукциона обязан в течение пяти дней со дня истечения срока, предусмотренного пунктом 2 раздела 17 извещения, направить победителю электронного аукциона или иным лицам, с которыми в соответствии с [пунктами 13,](consultantplus://offline/ref=3E0BBF563BA58C17141CD1CC88268B18AF91DAF5C00354A517BEEBBFC42DCE5488C0B32D7D0546E78C272B2714034FA84DA91CC75Dr0x2D) [14,](consultantplus://offline/ref=3E0BBF563BA58C17141CD1CC88268B18AF91DAF5C00354A517BEEBBFC42DCE5488C0B32D7C0C46E78C272B2714034FA84DA91CC75Dr0x2D) [20](consultantplus://offline/ref=3E0BBF563BA58C17141CD1CC88268B18AF91DAF5C00354A517BEEBBFC42DCE5488C0B32C750E46E78C272B2714034FA84DA91CC75Dr0x2D) и [25 статьи 39.12](consultantplus://offline/ref=3E0BBF563BA58C17141CD1CC88268B18AF91DAF5C00354A517BEEBBFC42DCE5488C0B32A750D4FB0DF682A7B51525CA94AA91EC441037431rEx9D) Земельного Кодекса заключается договор аренды земельного участка, находящегося в государственной или муниципальной собственности, подписанный проект договора аренды земельного

участка, находящегося в государственной или муниципальной собственности. 4) По результатам проведения электронного аукциона договор аренды земельного участка, находящегося в государственной или муниципальной

собственности заключается в электронной форме и подписывается усиленной квалифицированной электронной подписью сторон такого договора.

5) Организатор аукциона направляет победителю аукциона или единственному принявшему участие в аукционе его участнику подписанный проект договора аренды земельного участка, при этом размер ежегодной арендной платы по договору аренды земельного участка определяется в размере, предложенном победителем аукциона, или в случае заключения указанного договора с единственным принявшим участие в аукционе его участником устанавливается в размере, равном начальной цене предмета аукциона.

6) Договор аренды земельного участка должен быть подписан и предоставлен организатору аукциона в течение 30 (тридцати) дней со дня направления организатором его победителю аукциона, лицу, подавшему единственную заявку на участие в аукционе, заявителю, признанному единственным участником аукциона, или единственному принявшему участие в аукционе участнику.

7) Если договор аренды земельного участка в течение 30 (тридцати) дней со дня направления победителю аукциона проекта указанного договора не был им подписан и представлен, организатор аукциона предлагает заключить указанный договор иному участнику аукциона, который сделал предпоследнее предложение о цене предмета аукциона, по цене, предложенной победителем аукциона.

8) Сведения о победителях аукциона, уклонившихся от заключения договора аренды земельного участка, являющегося предметом аукциона, и об иных лицах, с которыми указанный договор заключается в соответствии с пунктом 13, 14 или 20 статьи 39.12 Земельного кодекса Российской Федерации и которые уклонились от их заключения, включаются в реестр недобросовестных участников аукциона.

# **14. Заключительные положения**

Все вопросы, касающиеся проведения процедуры, не нашедшие отражения в настоящем извещении, регулируются законодательством Российской Федерации.

И.о. Главы муниципального образования «Железногорск-Илимское городское поселение А.В. Науменко

Начальная цена предмета аукциона устанавливается в размере ежегодной арендной платы. Шаг аукциона установлен в фиксированной сумме в размере 3 процентов начальной цены предмета аукциона и не изменяется в течение всего аукциона.

В ходе проведения аукциона участники аукциона подают предложения о цене предмета аукциона в соответствии со следующими требованиями:

1) предложение о цене предмета аукциона увеличивает текущее максимальное предложение о цене предмета аукциона на величину "шага аукциона";

2) участник аукциона не вправе подать предложение о цене предмета аукциона в случае, если текущее максимальное предложение о цене предмета аукциона подано таким участником аукциона.

8) Во время проведения аукциона оператор обеспечивает доступ участников к закрытой части электронной площадки и возможность подтверждения (представления) ими предложений о цене предмета аукциона.

9) Со времени начала проведения аукциона оператором размещается:

-в открытой части электронной площадки — информация о начале проведения аукциона с указанием наименования предмета аукциона, начального размера ежегодной арендной платы, «шаг аукциона» в режиме реального времени, подтверждения (не подтверждения) участниками предложения о цене предмета аукциона;

-в закрытой части электронной площадки — помимо информации, размещаемой в открытой части электронной площадки, также предложения о цене предмета аукциона и время их поступления, текущий «шаг аукциона», время, оставшееся до окончания приема предложений о цене предмета аукциона либо на «шаге аукциона».

10) В течение одного часа со времени начала проведения аукциона участникам предлагается заявить Предложение о цене предмета аукциона, которое предусматривало бы более высокую цену предмета аукциона, если этого не происходит, аукцион завершается с помощью программноаппаратных средств электронной площадки.

Время ожидания предложения участника электронного аукциона о цене предмета аукциона составляет 10 (десять) минут. При поступлении предложения участника электронного аукциона о повышении цены предмета аукциона время, оставшееся до истечения указанного срока, обновляется до десяти минут. Если в течение указанного времени ни одного предложения о более высокой цене предмета аукциона не поступило, электронный аукцион завершается.

Аукцион завершается с помощью программно-аппаратных средств электронной площадки, если в течение 10 (десяти) минут после поступления последнего Предложения о цене ни один участник аукциона не сделал следующего предложения о цене.

11) Программными средствами электронной площадки обеспечивается:

- исключение возможности подачи участником предложения о цене предмета аукциона, не соответствующего «шагу аукциона».

Оператор приостанавливает проведение аукциона в случае технологического сбоя, зафиксированного программно-аппаратными средствами электронной площадки.

### **Подведение итогов процедуры**

1) Победителем аукциона признается участник, который предложил наибольший размер ежегодной арендной платы за земельный участок.

2) Протокол проведения электронного аукциона подписывается усиленной квалифицированной электронной подписью оператором электронной плошалки и размешается им на электронной плошалке в течение олного часа после окончания электронного аукциона. В протоколе провеления электронного аукциона указываются адрес электронной площадки, дата, время начала и окончания электронного аукциона, начальная цена предмета аукциона в день проведения электронного аукциона, все максимальные предложения каждого участника о цене предмета аукциона. На основании данного протокола организатор электронного аукциона в день проведения электронного аукциона обеспечивает подготовку протокола о результатах электронного аукциона, подписание данного протокола усиленной квалифицированной электронной подписью лицом, уполномоченным действовать от имени организатора аукциона, и его размещение в течение одного рабочего дня со дня подписания данного протокола на электронной площадке. Протокол о результатах электронного аукциона после его размещения на электронной площадке в автоматическом режиме направляется оператором электронной площадки для размещения на официальном сайте.

Ход проведения аукциона фиксируется оператором электронной площадки и сведения о проведении аукциона направляются Организатору аукциона в течение 1 (одного) часа с момента завершения аукциона для оформления протокола о результатах аукциона.

3) Протокол о результатах аукциона удостоверяет право победителя на заключение договора аренды земельного участка, подписывается продавцом и размещается на официальном сайте, не позднее рабочего дня, следующего за днем подведения итогов аукциона.

4) Процедура считается завершенной со времени подписания продавцом протокола о результатах аукциона.

5) Аукцион признается несостоявшимся в следующих случаях:

- по окончании срока подачи заявок была подана только одна заявка;

- по окончании срока подачи заявок не подано ни одной заявки;

- на основании результатов рассмотрения заявок принято решение об отказе в допуске к участию в аукционе всех заявителей на участие в аукционе;

- на основании результатов рассмотрения заявок принято решение о допуске к участию в аукционе и признании участником аукциона только одного заявителя на участие в аукционе;

- в случае если в течение 1 (одного) часа после начала проведения аукциона не поступило ни одного предложения о цене, которое предусматривало бы более высокую цену предмету аукциона.

Решение о признании аукциона несостоявшимся оформляется протоколом.

6) После завершения процедуры аукциона и подведения Организатором аукциона итогов аукциона Оператор электронной площадки направляет победителю уведомление, содержащее в том числе информацию о победителе.

В протоколе о результатах аукциона указывается следующая информация:

1) сведения о месте, дате и времени проведения аукциона;

2) предмет аукциона, в том числе сведения о местоположении и площади земельного участка;

3) сведения об участниках аукциона, о начальной цене предмета аукциона, последнем и предпоследнем предложениях о цене предмета аукци-

она;

4) наименование и место нахождения (для юридического лица), фамилия, имя и (при наличии) отчество, место жительства (для гражданина) победителя аукциона и иного участника аукциона, который сделал предпоследнее предложение о цене предмета аукциона;

5) сведения о последнем предложении о цене предмета аукциона (цена приобретаемого в собственность земельного участка, размер ежегодной арендной платы или размер первого арендного платежа).

### **13. Заключение договора аренды**

### **земельного участка по результатам аукциона**

1) Заключение договора аренды земельного участка с победителем по результатам аукциона осуществляется в установленном законодательством Российской Федерации порядке.

2) По результатам проведения электронного аукциона не допускается заключение договора аренды земельного участка, находящегося в государственной или муниципальной собственности ранее чем через десять дней со дня размещения протокола рассмотрения заявок на участие в электронном аукционе в случае, если электронный аукцион признан несостоявшимся, либо протокола о результатах электронного аукциона на официальном сайте.

3) Организатор аукциона обязан в течение пяти дней со дня истечения срока, предусмотренного пунктом 2 раздела 17 извещения, направить победителю электронного аукциона или иным лицам, с которыми в соответствии с [пунктами 13,](consultantplus://offline/ref=3E0BBF563BA58C17141CD1CC88268B18AF91DAF5C00354A517BEEBBFC42DCE5488C0B32D7D0546E78C272B2714034FA84DA91CC75Dr0x2D) [14,](consultantplus://offline/ref=3E0BBF563BA58C17141CD1CC88268B18AF91DAF5C00354A517BEEBBFC42DCE5488C0B32D7C0C46E78C272B2714034FA84DA91CC75Dr0x2D) [20](consultantplus://offline/ref=3E0BBF563BA58C17141CD1CC88268B18AF91DAF5C00354A517BEEBBFC42DCE5488C0B32C750E46E78C272B2714034FA84DA91CC75Dr0x2D) и [25 статьи 39.12](consultantplus://offline/ref=3E0BBF563BA58C17141CD1CC88268B18AF91DAF5C00354A517BEEBBFC42DCE5488C0B32A750D4FB0DF682A7B51525CA94AA91EC441037431rEx9D) Земельного Кодекса заключается договор аренды земельного участка, находящегося в государственной или муниципальной собственности, подписанный проект договора аренды земельного участка, находящегося в государственной или муниципальной собственности.

4) Назначение платежа: Внесение гарантийного обеспечения по Соглашению о внесении гарантийного обеспечения, № аналитического счета \_\_\_\_\_\_\_\_, без НДС.

5) Настоящее извещение является публичной офертой для заключения договора о задатке в соответствии со статьей 437 Гражданского кодекса Российской Федерации, а подача претендентом заявки и перечисление задатка являются акцептом такой оферты, после чего договор о задатке считается заключенным в установленном порядке.

6) Плательщиком задатка может быть только претендент. Не допускается перечисление задатка иными лицами. Перечисленные денежные средства иными лицами, кроме претендента, будут считаться ошибочно перечисленными денежными средствами и возвращены на счет плательщика. 7) в случаях отзыва претендентом заявки:

–в установленном порядке до даты и времени окончания подачи (приема) заявок, поступивший от претендента задаток подлежит возврату в течение 1 (одного) дня с момента получения Оператором уведомления об отзыве заявки;

8) Участникам, за исключением победителя аукциона, участника, с которым возможно заключение договора аренды земельного участка после победителя, внесенный задаток возвращается в течение 5 (пяти) календарных дней с даты подведения итогов (результатов) аукциона. 9) Претендентам, не допущенным к участию в процедуре, внесенный задаток возвращается в течение 5 (пяти) календарных дней со дня публикации

протокола рассмотрении заявок.

10) Участнику, с которым возможно заключение договора аренды земельного участка после победителя аукциона, внесенный задаток возвращается в течение 1 (одного) календарного дня со дня предоставления Организатором аукциона на ЭП сведений о заключении договора аренды земельного участка с победителем.

11) Задаток, внесенный лицом, впоследствии признанным победителем аукциона, засчитывается в счет арендной платы за земельный участок и поллежит перечислению в установленном порядке в бюджет алминистрации муниципального образования «Железногорск-Илимское городское поселение» в течение 5 (пяти) рабочих дней со дня заключения договора аренды земельного участка. При этом заключение договора аренды земельного участка для победителя процедуры является обязательным.

12) При уклонении или отказе победителя аукциона от заключения в установленный срок договора аренды земельного участка, победитель аукциона утрачивает право на заключение указанного договора и задаток ему не возвращается. Результаты аукциона аннулируются. 13) В случае отказа Организатора аукциона от проведения аукциона, поступившие задатки возвращаются претендентам/участникам в течение 1

(одного) дня с момента отмены (аннулирования) Организатором на ЭП аукциона.

14) В случае изменения реквизитов претендента/участника для возврата задатка, указанных в заявке, претендент/участник должен направить в адрес оператора уведомление об их изменении до дня проведения аукциона, при этом задаток возвращается претенденту/ участнику в порядке, установленном

настоящим разделом.

# **Информация о размере взимаемой с победителя аукциона платы оператору электронной площадки за участие в аукционе**

В соответствии с Земельным Кодексом РФ допускается взимание оператором электронной площадки с победителя электронного аукциона или иных лиц, с которыми в соответствии с [пунктами 13,](consultantplus://offline/ref=5F7ACCAEC1BFD4DC16E9F8047330EAEDCD3F2F446CD2780129D5F0348B9C6CD41D9C7F432BACE265A23DF600998284F279C361466Bp16AH) [14,](consultantplus://offline/ref=5F7ACCAEC1BFD4DC16E9F8047330EAEDCD3F2F446CD2780129D5F0348B9C6CD41D9C7F432AA5E265A23DF600998284F279C361466Bp16AH) [20](consultantplus://offline/ref=5F7ACCAEC1BFD4DC16E9F8047330EAEDCD3F2F446CD2780129D5F0348B9C6CD41D9C7F4223A7E265A23DF600998284F279C361466Bp16AH) и [25 статьи 39.12](consultantplus://offline/ref=5F7ACCAEC1BFD4DC16E9F8047330EAEDCD3F2F446CD2780129D5F0348B9C6CD41D9C7F4423A4EB32F172F75CDDD497F279C36345771B004Dp06AH) Земельного Кодекса РФ заключается договор аренды земельного участка, платы за участие в электронном аукционе в порядке, размере и на условиях, которые установлены Правительством Российской Федерации в соответствии с законодательством Российской Федерации о контрактной системе в сфере закупок товаров, работ, услуг для обеспечения государственных и муниципальных нужд.

Размер тарифа составляет – 1% от начальной цены предмета аукциона и не более 2 000 рублей (включая НДС). Данную информацию можно найти на сайте **www.rts-[tender.ru](http://www.rts-tender.ru/)** в разделе **«тарифы - имущественные торги – общие тарифы – действующие тарифы площадки по имущественным торгам – аренда земельных участков».**

### **Условия допуска к участию в аукционе**

Претендент не допускается к участию в аукционе по следующим основаниям: - непредставление необходимых для участия в аукционе документов или представление недостоверных сведений; - не поступление задатка на дату рассмотрения заявок на участие в аукционе; - подача заявки на участие в аукционе лицом, которое в соответствии с Земельным кодексом Российской Федерации и другими федеральными законами не имеет права быть участником конкретного аукциона или приобрести земельный участок в аренду; - наличие сведений о заявителе, об учредителях (участниках), о членах коллегиальных исполнительных органов заявителя, лицах, исполняющих функции единоличного исполнительного органа заявителя, являющегося юридическим лицом, в предусмотренном статьей 39.12 Земельного кодекса Российской Федерации, реестре недобросовестных участников аукциона.

# **Порядок определения участников аукциона**

1) В день определения участников, указанный в извещении, оператор через «личный кабинет» Организатора аукциона обеспечивает доступ Организатора аукциона к поданным претендентами заявкам и прилагаемым к ним документам, а также к журналу приема заявок.

2) По итогам рассмотрения заявок и прилагаемых к ним документов претендентов и установления факта поступления задатка Организатор аукциона в тот же день подписывает протокол рассмотрения заявок, в котором содержатся сведения о заявителях, допущенных к участию в аукционе и признанных участниками аукциона, датах подачи заявок, внесенных задатках, а также сведения о заявителях, не допущенных к участию в аукционе, с указанием причин отказа в допуске к участию в нем. Заявитель, признанный участником аукциона, становится участником аукциона с даты подписания организатором аукциона протокола рассмотрения заявок. Протокол рассмотрения заявок на участие в аукционе подписывается организатором аукциона не позднее чем в течение одного дня со дня их рассмотрения и размещается на официальном сайте не позднее чем на следующий день после дня подписания протокола.

3) Не позднее следующего дня после дня подписания протокола рассмотрения заявок всем претендентам, подавшим заявки, оператором направляются уведомления о признании их участниками или об отказе в таком признании с указанием оснований отказа.

# **Порядок проведения аукциона:**

1) Участники аукциона, проводимого в электронной форме, участвуют в аукционе под номерами, присвоенными оператором при регистрации заяв-

ки.

- 2) Аукцион проводится на электронной площадке в день и время, указанные в извещении. 3) Аукцион не проводится в случаях, если:
- -на участие в аукционе не подано или не принято ни одной заявки, либо принята только одна заявка;
- -в результате рассмотрения заявок на участие в аукционе все заявки отклонены; -в результате рассмотрения заявок на участие в аукционе участником признан только один претендент;
- -аукцион отменен продавцом;
- -этап подачи предложений о цене по предмету аукциона приостановлен. 4) С момента начала подачи предложений о цене в ходе электронного аукциона оператор обеспечивает в «личном кабинете» участника возмож-
- ность Подтверждения (ввода) предложений о цене посредством штатного интерфейса.
	- 5) Предложение о цене предмета аукциона признается подписанное электронной подписью участника.
	-

6) При подаче предложений о цене предмета аукциона оператор обеспечивает конфиденциальность информации об участниках.

7) Аукцион проводится путем повышения начальной цены на «шаг аукциона» в соответствии с требованиями, установленными Законодательством,

регулирующим земельные отношения, и настоящим извещением.

### **ИЗВЕЩЕНИЕ О ПРОВЕДЕНИИ ЭЛЕКТРОННОГО АУКЦИОНА,**

# **НА ПРАВО ЗАКЛЮЧЕНИЯ ДОГОВОРА АРЕНДЫ ЗЕМЕЛЬНОГО УЧАСТКА**

Администрация муниципального образования «Железногорск-Илимское городское поселение» руководствуясь ст.ст.39.11, 39.12 Земельного Кодекса РФ сообщает о проведении аукциона на право заключения договора аренды земельного участка.

### **Общие положения**

**1.1** Аукцион проводится в электронной форме **на электронной площадке РТС «Тендер»** (далее – ЭП) на основании постановления администрации муниципального образования «Железногорск-Илимское городское поселение» от «08» сентября 2023 г. № 519 и является открытым по составу участников и форме подачи заявок.

**1.2 Организатор аукциона:** администрация муниципального образования «Железногорск-Илимское городское поселение»

Место нахождения: 665653, Иркутская область, Нижнеилимский район, г. Железногорск-Илимский, квартал 8, дом 19, помещение 3. тел. + 7 (39566) 3-00-08, 3-00-09, e-mail: kumi-zhe[l@mail.ru](mailto:mamtf@bratsk-city.ru)

График работы: ежедневно с 09.00 до 17.12 (кроме субботы, воскресенья),

перерыв с 13.00 до 14.00.

**1.3 Дата и время начала приема заявок на участие в аукционе: с 09-00 по местному времени «15» сентября 2023 года. 1.4 Дата окончания приема заявок на участие в аукционе: до 17-00 по местному времени «11» октября 2023 года.**

**1.5 Время и место приема заявок на участие в аукционе:** заявки и документы претендентов на участие в торгах принимаются в электронной форме посредством системы электронного документооборота на сайте ЭП (http://www.rts-tender.ru), через оператора ЭП, в соответствии с регламентом ЭП.

**1.6 Дата и время определения участников аукциона:** «12» октября 2023 года в 12-00 часов по местному времени по адресу: 665653, Иркутская область, Нижнеилимский район, г. Железногорск-Илимский, квартал 8, дом 19, помещение 3, каб. 27/3

**1.7 Дата, время и место проведения аукциона:** «16» октября 2023 года в 15-00 часов по местному времени аукцион будет проводиться в порядке, определенном статьями 39.11, 39.12 Земельного кодекса Российской Федерации на электронной площадке РТС «Тендер», размещенной на сайте http://www.rts-tender.ru в сети Интернет.

**1.8 Дата, время и порядок осмотра земельного участка на местности:** осмотр земельного участка на местности осуществляется с даты начала приема заявок на участие в аукционе до даты окончания срока приема заявок на участие в аукционе в рабочее время по письменному заявлению заинтересованного лица, поданного Организатору аукциона. Такое заявление должно быть подано не позднее, чем за один рабочий день до даты окончания срока приема заявок на участие в аукционе.

**1.9 Решение об отказе в проведении аукциона принимается:** Организатором аукциона в случае выявления обстоятельств, предусмотренных пунктом 8 статьи 39.12 Земельного кодекса Российской Федерации. Извещение об отказе в проведении аукциона размещается на официальном сайте Организатором аукциона в течение 3 (трех) дней со дня принятия данного решения. Организатор аукциона в течение 3 (трех) дней со дня принятия решения об отказе в проведении аукциона извещает участников аукциона об отказе в проведении аукциона и возвращает его участникам внесенные задатки. **Лот №1 2. Сведения о земельном участке**

**2.1 Предмет аукциона –** право заключения договора аренды на земельный участок, расположенный на территории муниципального образования «Железногорск-Илимское городское поселение», государственная собственность на который не разграничена, с кадастровым номером 38:12:010103:540, общей площадью 60 кв. м, расположенный по адресу: Российская Федерация, Иркутская область, Нижнеилимский муниципальный район, Железногорск-Илимское городское поселение, г. Железногорск-Илимский, район Горбаки, зу 65/2 сроком на 10 лет.

**2.2 Сведения о земельном участке:**

Земельный участок расположен в границах муниципального образования «Железногорск-Илимское городское поселение».

1) Техническая возможность подключения объекта к сетям теплоснабжения и предварительно технических условий на подключение к сетям

инженерно-технологического обеспечения: не предоставлена информация от ресурсов снабжающей организации.

Предельные размеры земельных участков не подлежат установлению.

Минимальный отступ от границы земельного участка (красной линии) в целях определения места допустимого размещения зданий, строений, сооружений, за пределами которых запрещено строительство зданий, строений, сооружений – 1 м.

Предельное количество этажей – 2 этажа.

Предельная высота – 8 м.

Максимальный процент застройки в границах земельного участка, определяемый как отношение суммарной площади земельного участка, которая может быть застроена ко всей площади земельного участка - 90%.

**2.3 Обременения земельного участка:** отсутствуют.

**2.4 Ограничения использования земель:** отсутствуют.

**2.5 Разрешенное использование земельного участка:** обслуживание автотранспорта.

**2.6 Начальная (минимальная) цена** права заключения договора аренды земельного участка, выраженная в ежегодной величине арендной платы, составляет 3 658,23 руб. (15 % кадастровой стоимости земельного участка).

**2.7 «Шаг аукциона»:** (3 % начальной цены предмета аукциона) – 109,75 руб.

 **2.8 Размер задатка для участия в аукционе:** (20 % начальной цены предмета аукциона) – 731,65 руб.

### **3. Срок и порядок регистрации на электронной площадке**

Для обеспечения доступа к участию в аукционе претендентам необходимо пройти процедуру регистрации в соответствии с регламентом электронной площадки оператора www.rts-tender.ru (далее - электронная площадка). Для прохождения процедуры регистрации претенденту необходимо получить усиленную квалифицированную электронную подпись (далее — КЭП) в аккредитованном удостоверяющем центре.

Регистрация на электронной площадке претендентов на участие в аукционе осуществляется ежедневно, круглосуточно, но не позднее даты и времени окончания подачи (приема) заявок, указанных в п.1.3, п. 1.4 раздела 1 информационного сообщения.

Регистрация на электронной площадке осуществляется без взимания платы.

Регистрации на электронной площадке подлежат претенденты, ранее не зарегистрированные на электронной площадке, или регистрация которых на электронной площадке была ими прекращена.

### **4**. **Порядок ознакомления претендентов**

# **с информацией, условиями договора аренды земельного участка**

Извещение о проведении торгов подлежит опубликованию в периодическом издании «Вестник городской Думы и администрации муниципального образования «Железногорск-Илимское городское поселение», на сайте муниципального образования «Железногорск-Илимское городское поселение» zhel-[ilimskoe.mo38.ru,](http://zhel-ilimskoe.mo38.ru/) на официальном сайте Российской Федерации для размещения информации о проведении торгов www.torgi.gov.ru, на электронной площадке www.rts-tender.ru.

Любое лицо, независимо от регистрации на электронной площадке, вправе направить на электронный адрес электронной площадки, указанный в информационном сообщении запрос о разъяснении размещенной информации. Запрос разъяснений подлежит рассмотрению Организатором аукциона, если он был получен электронной площадкой, не позднее чем за 5 (пять) рабочих дней до даты и времени окончания приема заявок, указанной в информационном сообщении. В случае направления запроса иностранными лицами такой запрос должен иметь перевод на русский язык.

С условиями договора аренды земельного участка можно ознакомиться в проекте договора аренды земельного участка, являющегося Приложением 2 к извещению.

### **5. Требования к участникам аукциона**

Участник аукциона (далее - участник) – претендент, признанный Организатором аукциона. К участию в аукционе допускаются физические лица, своевременно подавшие заявку, представившие надлежащим образом оформленные документы, и обеспечившие поступление установленного размера задатка в порядке и сроки, указанные в извещении.

### **6. Порядок подачи (приема) и отзыва заявок на участие в аукционе, а также перечень прилагаемых документов:**

1) Для участия в аукционе заявители представляют в установленный в извещении о проведении аукциона срок следующие документы: 1. заявка на участие в аукционе по установленной в извещении о проведении аукциона форме с указанием банковских реквизитов счета для возврата задатка (заявка подается путем заполнения ее электронной формы Приложение 1 к извещению);

2. копии документов, удостоверяющих личность заявителя (для граждан);

3. надлежащим образом заверенный перевод на русский язык документов о государственной регистрации юридического лица в соответствии с зако-

нодательством иностранного государства в случае, если заявителем является иностранное юридическое лицо; 4. документы, подтверждающие внесение задатка. Представление документов, подтверждающих внесение задатка, признается заключением соглашения о задатке.

Документооборот между претендентами, участниками, продавцом и оператором осуществляется через электронную площадку в форме электронных документов либо электронных образов документов (документов на бумажном носителе, преобразованных в электронно-цифровую форму путем сканирования с сохранением их реквизитов), заверенных электронной подписью лица, имеющего право действовать от имени претендента (далее — электронный документ).

4) Назначение платежа: Внесение гарантийного обеспечения по Соглашению о внесении гарантийного обеспечения, № аналитического счета  $6e3$  НДС.

2) Одно лицо имеет право подать только одну заявку.

3) Заявки могут быть поданы на электронную площадку с даты и времени начала подачи (приема) заявок, указанных в п. 1.3 раздела 1 извещения, до времени и даты окончания подачи (приема) заявок, указанных в п. 1.4 раздела 1 извещения.

4) Заявки с прилагаемыми к ним документами, поданные с нарушением установленного срока, на электронной площадке не регистрируются. 5) Претендент вправе не позднее даты и времени окончания приема заявок, указанных в п. 1.4 раздела 1 извещения, отозвать заявку путем направления уведомления об отзыве заявки на электронную площадку.

### **7. Порядок внесения и возврата задатка**

1) Для участия в аукционе претенденты перечисляют задаток в размере начальной цены предмета аукциона (размер ежегодной арендной платы). Порядок перечисления (либо возврата) задатка установлен соглашением о гарантийном обеспечении на электронной площадке, размещенном в разделе «Документы Электронной площадки «РТС-тендер» для проведения имущественных торгов».

2) Для целей выдачи Организатору аукциона задатка претендент перечисляет на счет оператора гарантийное обеспечение. Денежные средства, перечисленные в счет гарантийного обеспечения, учитываются на аналитическом счете претендента, привязанном к счету оператора. 3) Гарантийное обеспечение перечисляется претендентом на следующие реквизиты оператора:

Получатель: ООО «РТС-тендер»

ИНН: 7710357167, КПП: 773001001

Банк получателя: Филиал «Корпоративный» ПАО «Совкомбанк»

Расчетный счет: 40702810512030016362

Корреспондентский счет:30101810445250000360

БИК: 044525360

5) Настоящее извещение является публичной офертой для заключения договора о задатке в соответствии со статьей 437 Гражданского кодекса Российской Федерации, а подача претендентом заявки и перечисление задатка являются акцептом такой оферты, после чего договор о задатке считается заключенным в установленном порядке.

6) Плательщиком задатка может быть только претендент. Не допускается перечисление задатка иными лицами. Перечисленные денежные средства иными лицами, кроме претендента, будут считаться ошибочно перечисленными денежными средствами и возвращены на счет плательщика. 7) В случаях отзыва претендентом заявки:

–в установленном порядке до даты и времени окончания подачи (приема) заявок, поступивший от претендента задаток подлежит возврату в течение 1 (одного) дня с момента получения Оператором уведомления об отзыве заявки;

8) Участникам, за исключением победителя аукциона, участника, с которым возможно заключение договора аренды земельного участка после победителя, внесенный задаток возвращается в течение 5 (пяти) календарных дней с даты подведения итогов (результатов) аукциона.

9) Претендентам, не допущенным к участию в процедуре, внесенный задаток возвращается в течение 5 (пяти) календарных дней со дня публикации протокола рассмотрении заявок.

10) Участнику, с которым возможно заключение договора аренды земельного участка после победителя аукциона, внесенный задаток возвращается в течение 1 (одного) календарного дня со дня предоставления Организатором аукциона на ЭП сведений о заключении договора аренды земельного участка с победителем.

11) Задаток, внесенный лицом, впоследствии признанным победителем аукциона, засчитывается в счет арендной платы за земельный участок и подлежит перечислению в установленном порядке в бюджет администрации муниципального образования «Железногорск-Илимское городское поселение» в течение 5 (пяти) рабочих дней со дня заключения договора аренды земельного участка. При этом заключение договора аренды земельного участка для победителя процедуры является обязательным.

12) При уклонении или отказе победителя аукциона от заключения в установленный срок договора аренды земельного участка, победитель аукциона утрачивает право на заключение указанного договора и задаток ему не возвращается. Результаты аукциона аннулируются. 13) В случае отказа Организатора аукциона от проведения аукциона, поступившие задатки возвращаются претендентам/участникам в течение 1 (одного) дня с момента отмены (аннулирования) Организатором на ЭП аукциона.

14) В случае изменения реквизитов претендента/участника для возврата задатка, указанных в заявке, претендент/участник должен направить в адрес оператора уведомление об их изменении до дня проведения аукциона, при этом задаток возвращается претенденту/ участнику в порядке, установленном настоящим разделом.

### **8. Информация о размере взимаемой с победителя аукциона платы оператору электронной площадки за участие в аукционе**

В соответствии с Земельным Кодексом РФ допускается взимание оператором электронной площадки с победителя электронного аукциона или иных лиц, с которыми в соответствии с [пунктами 13,](consultantplus://offline/ref=5F7ACCAEC1BFD4DC16E9F8047330EAEDCD3F2F446CD2780129D5F0348B9C6CD41D9C7F432BACE265A23DF600998284F279C361466Bp16AH) [14,](consultantplus://offline/ref=5F7ACCAEC1BFD4DC16E9F8047330EAEDCD3F2F446CD2780129D5F0348B9C6CD41D9C7F432AA5E265A23DF600998284F279C361466Bp16AH) [20](consultantplus://offline/ref=5F7ACCAEC1BFD4DC16E9F8047330EAEDCD3F2F446CD2780129D5F0348B9C6CD41D9C7F4223A7E265A23DF600998284F279C361466Bp16AH) и [25 статьи 39.12](consultantplus://offline/ref=5F7ACCAEC1BFD4DC16E9F8047330EAEDCD3F2F446CD2780129D5F0348B9C6CD41D9C7F4423A4EB32F172F75CDDD497F279C36345771B004Dp06AH) Земельного Кодекса РФ заключается договор аренды земельного участка, платы за участие в электронном аукционе в порядке, размере и на условиях, которые установлены Правительством Российской Федерации в соответствии с законодательством Российской Федерации о контрактной системе в сфере закупок товаров, работ, услуг для обеспечения государственных и муниципальных нужд.

Размер тарифа составляет – 1% от начальной цены предмета аукциона и не более 2 000 рублей (включая НДС).

Данную информацию можно найти на сайте **www.rts-[tender.ru](http://www.rts-tender.ru/)** в разделе **«тарифы - имущественные торги – общие тарифы – действующие тарифы площадки по имущественным торгам – аренда земельных участков».**

# **2.2 Сведения о земельном участке:**

Земельный участок расположен в границах муниципального образования «Железногорск-Илимское городское поселение». Правила землепользования и застройки муниципального образования «Железногорск-Илимское городское поселение» распространяют свое действие на земли населенных пунктов. Испрашиваемый земельный участок относится к землям промышленности, энергетики, транспорта, связи, радиовещания, телевидения, информатики, земель для обеспечения космической деятельности, земель обороны, безопасности и земель иного специального назначения, соответственно максимально и (или) минимально допустимых параметрах разрешенного строительства ОКС отсутствуют.

1) Техническая возможность подключения объекта к сетям теплоснабжения и предварительно технических условий на подключение к сетям

инженерно-технологического обеспечения: отсутствует.

2) Техническая возможность подключения объекта к сетям водоснабжения и водоотведения отсутствует.

- **2.3 Обременения земельного участка:** отсутствуют.
- **2.4 Ограничения использования земель:** отсутствуют.

**2.5 Разрешенное использование земельного участка: производственная деятельность.**

**2.6 Начальная (минимальная) цена** права заключения договора аренды земельного участка, выраженная в ежегодной величине арендной платы, составляет 939107,84 руб. (1,5 % кадастровой стоимости земельного участка).

**2.7 «Шаг аукциона»:** (3 % начальной цены предмета аукциона) – 28173,24 руб.

 **2.8 Размер задатка для участия в аукционе:** (20 % начальной цены предмета аукциона) – 28173,24 руб.

### **Срок и порядок регистрации на электронной площадке**

Для обеспечения доступа к участию в аукционе претендентам необходимо пройти процедуру регистрации в соответствии с регламентом электронной площадки оператора www.rts-tender.ru (далее - электронная площадка). Для прохождения процедуры регистрации претенденту необходимо получить усиленную квалифицированную электронную подпись (далее — КЭП) в аккредитованном удостоверяющем центре.

Регистрация на электронной площадке претендентов на участие в аукционе осуществляется ежедневно, круглосуточно, но не позднее даты и времени окончания подачи (приема) заявок, указанных в п.1.3, п. 1.4 раздела 1 информационного сообщения.

Регистрация на электронной площадке осуществляется без взимания платы.

Регистрации на электронной площадке подлежат претенденты, ранее не зарегистрированные на электронной площадке, или регистрация которых на электронной площадке была ими прекращена.

# **4**. **Порядок ознакомления претендентов**

### **с информацией, условиями договора аренды земельного участка**

Извещение о проведении торгов подлежит опубликованию в периодическом издании «Вестник городской Думы и администрации муниципального образования «Железногорск-Илимское городское поселение», на сайте муниципального образования «Железногорск-Илимское городское поселение» zhel-[ilimskoe.mo38.ru,](http://zhel-ilimskoe.mo38.ru/) на официальном сайте Российской Федерации для размещения информации о проведении торгов www.torgi.gov.ru, на электронной площадке www.rts-tender.ru.

Любое лицо, независимо от регистрации на электронной площадке, вправе направить на электронный адрес электронной площадки, указанный в информационном сообщении запрос о разъяснении размещенной информации. Запрос разъяснений подлежит рассмотрению Организатором аукциона, если он был получен электронной площадкой, не позднее чем за 5 (пять) рабочих дней до даты и времени окончания приема заявок, указанной в информационном сообщении. В случае направления запроса иностранными лицами такой запрос должен иметь перевод на русский язык.

С условиями договора аренды земельного участка можно ознакомиться в проекте договора аренды земельного участка, являющегося Приложением 2 к извещению.

# **Требования к участникам аукциона**

Участник аукциона (далее - участник) – претендент, признанный Организатором аукциона.

К участию в аукционе допускаются физические лица, своевременно подавшие заявку, представившие надлежащим образом оформленные документы, и обеспечившие поступление установленного размера задатка в порядке и сроки, указанные в извещении.

### **Порядок подачи (приема) и отзыва заявок на участие в аукционе, а также перечень прилагаемых документов:**

1) Для участия в аукционе заявители представляют в установленный в извещении о проведении аукциона срок следующие документы:

1. заявка на участие в аукционе по установленной в извещении о проведении аукциона форме с указанием банковских реквизитов счета для возврата задатка (заявка подается путем заполнения ее электронной формы Приложение 1 к извещению);

2. копии документов, удостоверяющих личность заявителя (для граждан);

3. надлежащим образом заверенный перевод на русский язык документов о государственной регистрации юридического лица в соответствии с законодательством иностранного государства в случае, если заявителем является иностранное юридическое лицо;

4. документы, подтверждающие внесение задатка. Представление документов, подтверждающих внесение задатка, признается заключением соглашения о задатке.

Документооборот между претендентами, участниками, продавцом и оператором осуществляется через электронную площадку в форме электронных документов либо электронных образов документов (документов на бумажном носителе, преобразованных в электронно-цифровую форму путем сканирования с сохранением их реквизитов), заверенных электронной полписью липа, имеющего право лействовать от имени претенлента (лалее электронный документ).

2) Одно лицо имеет право подать только одну заявку.

3) Заявки могут быть поданы на электронную площадку с даты и времени начала подачи (приема) заявок, указанных в п. 1.3 раздела 1 извещения, до времени и даты окончания подачи (приема) заявок, указанных в п. 1.4 раздела 1 извещения.

4) Заявки с прилагаемыми к ним документами, поданные с нарушением установленного срока, на электронной площадке не регистрируются. 5) Претендент вправе не позднее даты и времени окончания приема заявок, указанных в п. 1.4 раздела 1 извещения, отозвать заявку путем направления уведомления об отзыве заявки на электронную площадку.

# **Порядок внесения и возврата задатка**

1) Для участия в аукционе претенденты перечисляют задаток в размере начальной цены предмета аукциона (размер ежегодной арендной платы). Порядок перечисления (либо возврата) задатка установлен соглашением о гарантийном обеспечении на электронной площадке, размещенном в разделе «Документы Электронной площадки «РТС-тендер» для проведения имущественных торгов».

2) Для целей выдачи Организатору аукциона задатка претендент перечисляет на счет оператора гарантийное обеспечение. Денежные средства, перечисленные в счет гарантийного обеспечения, учитываются на аналитическом счете претендента, привязанном к счету оператора.

3) Гарантийное обеспечение перечисляется претендентом на следующие реквизиты оператора:

Получатель: ООО «РТС-тендер»

ИНН: 7710357167, КПП: 773001001 Банк получателя: Филиал «Корпоративный» ПАО «Совкомбанк» Расчетный счет: 40702810512030016362 Корреспондентский счет:30101810445250000360 БИК: 044525360

4) наименование и место нахождения (для юридического лица), фамилия, имя и (при наличии) отчество, место жительства (для гражданина) победителя аукциона и иного участника аукциона, который сделал предпоследнее предложение о цене предмета аукциона; 5) сведения о последнем предложении о цене предмета аукциона (цена приобретаемого в собственность земельного участка, размер ежегодной арендной платы или размер первого арендного платежа).

### **13. Заключение договора аренды**

### **земельного участка по результатам аукциона**

1) Заключение договора аренды земельного участка с победителем по результатам аукциона осуществляется в установленном законодательством Российской Федерации порядке.

2) По результатам проведения электронного аукциона не допускается заключение договора аренды земельного участка, находящегося в государственной или муниципальной собственности ранее чем через десять дней со дня размещения протокола рассмотрения заявок на участие в электронном аукционе в случае, если электронный аукцион признан несостоявшимся, либо протокола о результатах электронного аукциона на официальном сайте. 3) Организатор аукциона обязан в течение пяти дней со дня истечения срока, предусмотренного пунктом 2 раздела 17 извещения, направить победителю электронного аукциона или иным лицам, с которыми в соответствии с [пунктами 13,](consultantplus://offline/ref=3E0BBF563BA58C17141CD1CC88268B18AF91DAF5C00354A517BEEBBFC42DCE5488C0B32D7D0546E78C272B2714034FA84DA91CC75Dr0x2D) [14,](consultantplus://offline/ref=3E0BBF563BA58C17141CD1CC88268B18AF91DAF5C00354A517BEEBBFC42DCE5488C0B32D7C0C46E78C272B2714034FA84DA91CC75Dr0x2D) [20](consultantplus://offline/ref=3E0BBF563BA58C17141CD1CC88268B18AF91DAF5C00354A517BEEBBFC42DCE5488C0B32C750E46E78C272B2714034FA84DA91CC75Dr0x2D) и [25 статьи 39.12](consultantplus://offline/ref=3E0BBF563BA58C17141CD1CC88268B18AF91DAF5C00354A517BEEBBFC42DCE5488C0B32A750D4FB0DF682A7B51525CA94AA91EC441037431rEx9D) Земельного Кодекса заключается

договор аренды земельного участка, находящегося в государственной или муниципальной собственности, подписанный проект договора аренды земельного участка, находящегося в государственной или муниципальной собственности. 4) По результатам проведения электронного аукциона договор аренды земельного участка, находящегося в государственной или муниципальной собственности заключается в электронной форме и подписывается усиленной квалифицированной электронной подписью сторон такого договора.

5) Организатор аукциона направляет победителю аукциона или единственному принявшему участие в аукционе его участнику подписанный

проект договора аренды земельного участка, при этом размер ежегодной арендной платы по договору аренды земельного участка определяется в размере, предложенном победителем аукциона, или в случае заключения указанного договора с единственным принявшим участие в аукционе его участником устанавливается в размере, равном начальной цене предмета аукциона.

6) Договор аренды земельного участка должен быть подписан и предоставлен организатору аукциона в течение 30 (тридцати) дней со дня направления организатором его победителю аукциона, лицу, подавшему единственную заявку на участие в аукционе, заявителю, признанному единственным участником аукциона, или единственному принявшему участие в аукционе участнику.

7) Если договор аренды земельного участка в течение 30 (тридцати) дней со дня направления победителю аукциона проекта указанного договора не был им подписан и представлен, организатор аукциона предлагает заключить указанный договор иному участнику аукциона, который сделал предпоследнее предложение о цене предмета аукциона, по цене, предложенной победителем аукциона.

8) Сведения о победителях аукциона, уклонившихся от заключения договора аренды земельного участка, являющегося предметом аукциона, и об иных лицах, с которыми указанный договор заключается в соответствии с пунктом 13, 14 или 20 статьи 39.12 Земельного кодекса Российской Федерации и которые уклонились от их заключения, включаются в реестр недобросовестных участников аукциона.

# **14. Заключительные положения**

Все вопросы, касающиеся проведения процедуры, не нашедшие отражения в настоящем извещении, регулируются законодательством Российской Федерации.

И.о. Главы муниципального образования

# **ИЗВЕЩЕНИЕ О ПРОВЕДЕНИИ ЭЛЕКТРОННОГО АУКЦИОНА,**

# **НА ПРАВО ЗАКЛЮЧЕНИЯ ДОГОВОРА АРЕНДЫ ЗЕМЕЛЬНОГО УЧАСТКА**

Администрация муниципального образования «Железногорск-Илимское городское поселение» руководствуясь ст.ст.39.11, 39.12 Земельного Кодекса РФ сообщает о проведении аукциона на право заключения договора аренды земельного участка.

# **Общие положения**

**1.1** Аукцион проводится в электронной форме **на электронной площадке РТС «Тендер»** (далее – ЭП) на основании постановления администрации муниципального образования «Железногорск-Илимское городское поселение» от «25» июля 2023 г. № 413 и является открытым по составу участников и форме подачи заявок.

**1.2 Организатор аукциона:** администрация муниципального образования «Железногорск-Илимское городское поселение» Место нахождения: 665653, Иркутская область, Нижнеилимский район, г. Железногорск-Илимский, квартал 8, дом 19, помещение 3. тел. + 7 (39566) 3-00-08, 3-00-09, e-mail: kumi-zhe[l@mail.ru](mailto:mamtf@bratsk-city.ru) График работы: ежедневно с 09.00 до 17.12 (кроме субботы, воскресенья),

перерыв с 13.00 до 14.00. **1.3 Дата и время начала приема заявок на участие в аукционе: с 09-00 по местному времени «15» сентября 2023 года.**

**1.4 Дата окончания приема заявок на участие в аукционе: до 17-00 по местному времени «11» октября 2023 года.**

**1.5 Время и место приема заявок на участие в аукционе:** заявки и документы претендентов на участие в торгах принимаются в электронной форме посредством системы электронного документооборота на сайте ЭП (http://www.rts-tender.ru), через оператора ЭП, в соответствии с регламентом ЭП. **1.6 Дата и время определения участников аукциона:** «12» октября 2023 года в 12-00 часов по местному времени по адресу: 665653, Иркутская

область, Нижнеилимский район, г. Железногорск-Илимский, квартал 8, дом 19, помещение 3, каб. 27/3 **1.7 Дата, время и место проведения аукциона:** «16» октября 2023 года в 10-00 часов по местному времени аукцион будет проводиться в порядке, определенном статьями 39.11, 39.12 Земельного кодекса Российской Федерации на электронной площадке РТС «Тендер», размещенной на сайте http://

1) предложение о цене предмета аукциона увеличивает текущее максимальное предложение о цене предмета аукциона на величину "шага аукциона"

> www.rts-tender.ru в сети Интернет. **1.8 Дата, время и порядок осмотра земельного участка на местности:** осмотр земельного участка на местности осуществляется с даты начала

> приема заявок на участие в аукционе до даты окончания срока приема заявок на участие в аукционе в рабочее время по письменному заявлению заинтересованного лица, поданного Организатору аукциона. Такое заявление должно быть подано не позднее, чем за один рабочий день до даты окончания срока

> приема заявок на участие в аукционе. **1.9 Решение об отказе в проведении аукциона принимается:** Организатором аукциона в случае выявления обстоятельств, предусмотренных пунктом 8 статьи 39.12 Земельного кодекса Российской Федерации. Извещение об отказе в проведении аукциона размещается на официальном сайте Организатором аукциона в течение 3 (трех) дней со дня принятия данного решения. Организатор аукциона в течение 3 (трех) дней со дня принятия решения об отказе в проведении аукциона извещает участников аукциона об отказе в проведении аукциона и возвращает его участникам внесенные задатки.

Аукцион завершается с помощью программно-аппаратных средств электронной площадки, если в течение 10 (десяти) минут после поступления последнего Предложения о цене ни один участник аукциона не сделал следующего предложения о цене.

# **2. Сведения о земельном участке**

**Лот №1**

«Железногорск-Илимское городское поселение М.В. Науменко

**2.1 Предмет аукциона –** право заключения договора аренды на земельный участок, расположенный на территории муниципального образования «Железногорск-Илимское городское поселение», находящийся в собственности МО «Железногорск-Илимское городское поселение», земли промышленности, энергетики, транспорта, связи, радиовещания, телевидения, информатики, земли для обеспечения космической деятельности, земли обороны, безопасности и земли иного специального назначения, с кадастровым номером 38:12:010114:283, общей площадью 169773 кв. м, расположенный по адресу: Российская Федерация, Иркутская область, Нижнеилимский район, расходный склад №8*,* разрешенное использование: производственная деятельность сроком на 10 лет.

# **9. Условия допуска к участию в аукционе**

Претендент не допускается к участию в аукционе по следующим основаниям:

- непредставление необходимых для участия в аукционе документов или представление недостоверных сведений;

- не поступление задатка на дату рассмотрения заявок на участие в аукционе;

- подача заявки на участие в аукционе лицом, которое в соответствии с Земельным кодексом Российской Федерации и другими федеральными законами не имеет права быть участником конкретного аукциона или приобрести земельный участок в аренду;

- наличие сведений о заявителе, об учредителях (участниках), о членах коллегиальных исполнительных органов заявителя, лицах, исполняющих функции единоличного исполнительного органа заявителя, являющегося юридическим лицом, в предусмотренном статьей 39.12 Земельного кодекса Российской Федерации, реестре недобросовестных участников аукциона.

### **10. Порядок определения участников аукциона**

1) В день определения участников, указанный в извещении, оператор через «личный кабинет» Организатора аукциона обеспечивает доступ Организатора аукциона к поданным претендентами заявкам и прилагаемым к ним документам, а также к журналу приема заявок.

2) По итогам рассмотрения заявок и прилагаемых к ним документов претендентов и установления факта поступления задатка Организатор аукциона в тот же день подписывает протокол рассмотрения заявок, в котором содержатся сведения о заявителях, допущенных к участию в аукционе и признанных участниками аукциона, датах подачи заявок, внесенных задатках, а также сведения о заявителях, не допущенных к участию в аукционе, с указанием причин отказа в допуске к участию в нем. Заявитель, признанный участником аукциона, становится участником аукциона с даты подписания организатором аукциона протокола рассмотрения заявок. Протокол рассмотрения заявок на участие в аукционе подписывается организатором аукциона не позднее чем в течение одного дня со дня их рассмотрения и размещается на официальном сайте не позднее чем на следующий день после дня подписания протокола.

3) Не позднее следующего дня после дня подписания протокола рассмотрения заявок всем претендентам, подавшим заявки, оператором направляются уведомления о признании их участниками или об отказе в таком признании с указанием оснований отказа.

# **11. Порядок проведения аукциона:**

1) Участники аукциона, проводимого в электронной форме, участвуют в аукционе под номерами, присвоенными оператором при регистрации заявки.

2) Аукцион проводится на электронной площадке в день и время, указанные в извещении.

3) Аукцион не проводится в случаях, если:

-на участие в аукционе не подано или не принято ни одной заявки, либо принята только одна заявка;

-в результате рассмотрения заявок на участие в аукционе все заявки отклонены;

-в результате рассмотрения заявок на участие в аукционе участником признан только один претендент;

-аукцион отменен продавцом;

-этап подачи предложений о цене по предмету аукциона приостановлен.

4) С момента начала подачи предложений о цене в ходе электронного аукциона оператор обеспечивает в «личном кабинете» участника возможность Подтверждения (ввода) предложений о цене посредством штатного интерфейса.

5) Предложение о цене предмета аукциона признается подписанное электронной подписью участника.

6) При подаче предложений о цене предмета аукциона оператор обеспечивает конфиденциальность информации об участниках.

7) Аукцион проводится путем повышения начальной цены на «шаг аукциона» в соответствии с требованиями, установленными Законодательством, регулирующим земельные отношения, и настоящим извещением.

Начальная цена предмета аукциона устанавливается в размере ежегодной арендной платы. Шаг аукциона установлен в фиксированной сумме в размере 3 процентов начальной цены предмета аукциона и не изменяется в течение всего аукциона.

В ходе проведения аукциона участники аукциона подают предложения о цене предмета аукциона в соответствии со следующими требованиями:

2) участник аукциона не вправе подать предложение о цене предмета аукциона в случае, если текущее максимальное предложение о цене предмета аукциона подано таким участником аукциона.

8) Во время проведения аукциона оператор обеспечивает доступ участников к закрытой части электронной площадки и возможность подтверждения (представления) ими предложений о цене предмета аукциона.

9) Со времени начала проведения аукциона оператором размещается:

-в открытой части электронной площадки — информация о начале проведения аукциона с указанием наименования предмета аукциона, начального размера ежегодной арендной платы, «шаг аукциона» в режиме реального времени, подтверждения (не подтверждения) участниками предложения о цене предмета аукциона;

-в закрытой части электронной площадки — помимо информации, размещаемой в открытой части электронной площадки, также предложения о цене предмета аукциона и время их поступления, текущий «шаг аукциона», время, оставшееся до окончания приема предложений о цене предмета аукциона либо на «шаге аукциона».

10) В течение одного часа со времени начала проведения аукциона участникам предлагается заявить Предложение о цене предмета аукциона, которое предусматривало бы более высокую цену предмета аукциона, если этого не происходит, аукцион завершается с помощью программноаппаратных средств электронной площадки.

Время ожидания предложения участника электронного аукциона о цене предмета аукциона составляет 10 (десять) минут. При поступлении предложения участника электронного аукциона о повышении цены предмета аукциона время, оставшееся до истечения указанного срока, обновляется до десяти минут. Если в течение указанного времени ни одного предложения о более высокой цене предмета аукциона не поступило, электронный аукцион завершается.

11) Программными средствами электронной площадки обеспечивается:

- исключение возможности подачи участником предложения о цене предмета аукциона, не соответствующего «шагу аукциона».

Оператор приостанавливает проведение аукциона в случае технологического сбоя, зафиксированного программно-аппаратными средствами электронной площадки.

### .**12. Подведение итогов процедуры**

1) Победителем аукциона признается участник, который предложил наибольший размер ежегодной арендной платы за земельный участок.

2) Протокол проведения электронного аукциона подписывается усиленной квалифицированной электронной подписью оператором электронной площадки и размещается им на электронной площадке в течение одного часа после окончания электронного аукциона. В протоколе проведения электронного аукциона указываются адрес электронной площадки, дата, время начала и окончания электронного аукциона, начальная цена предмета аукциона в день проведения электронного аукциона, все максимальные предложения каждого участника о цене предмета аукциона. На основании данного протокола организатор электронного аукциона в день проведения электронного аукциона обеспечивает подготовку протокола о результатах электронного аукциона, подписание данного протокола усиленной квалифицированной электронной подписью лицом, уполномоченным действовать от имени организатора аукциона, и его размешение в течение олного рабочего лня со лня полписания ланного протокола на электронной площалке. Протокол о результатах электронного аукциона после его размещения на электронной площадке в автоматическом режиме направляется оператором электронной площадки для размещения на официальном сайте.

Ход проведения аукциона фиксируется оператором электронной площадки и сведения о проведении аукциона направляются Организатору аукциона в течение 1 (одного) часа с момента завершения аукциона для оформления протокола о результатах аукциона.

3) Протокол о результатах аукциона удостоверяет право победителя на заключение договора аренды земельного участка, подписывается продавцом и размещается на официальном сайте, не позднее рабочего дня, следующего за днем подведения итогов аукциона.

4) Процедура считается завершенной со времени подписания продавцом протокола о результатах аукциона.

5) Аукцион признается несостоявшимся в следующих случаях:

- по окончании срока подачи заявок была подана только одна заявка;

- по окончании срока подачи заявок не подано ни одной заявки;
- 

- на основании результатов рассмотрения заявок принято решение об отказе в допуске к участию в аукционе всех заявителей на участие в аукци-

оне;

- на основании результатов рассмотрения заявок принято решение о допуске к участию в аукционе и признании участником аукциона только

одного заявителя на участие в аукционе;

- в случае если в течение 1 (одного) часа после начала проведения аукциона не поступило ни одного предложения о цене, которое предусматривало бы более высокую цену предмету аукциона.

Решение о признании аукциона несостоявшимся оформляется протоколом.

6) После завершения процедуры аукциона и подведения Организатором аукциона итогов аукциона Оператор электронной площадки направляет победителю уведомление, содержащее в том числе информацию о победителе.

В протоколе о результатах аукциона указывается следующая информация:

1) сведения о месте, дате и времени проведения аукциона;

2) предмет аукциона, в том числе сведения о местоположении и площади земельного участка;

3) сведения об участниках аукциона, о начальной цене предмета аукциона, последнем и предпоследнем предложениях о цене предмета аукциона;

4) наименование и место нахождения (для юридического лица), фамилия, имя и (при наличии) отчество, место жительства (для гражданина) победителя аукциона и иного участника аукциона, который сделал предпоследнее предложение о цене предмета аукциона;

5) сведения о последнем предложении о цене предмета аукциона (цена приобретаемого в собственность земельного участка, размер ежегодной

арендной платы или размер первого арендного платежа).

# **13. Заключение договора аренды**

### **земельного участка по результатам аукциона**

1) Заключение договора аренды земельного участка с победителем по результатам аукциона осуществляется в установленном законодательством

Российской Федерации порядке.

2) По результатам проведения электронного аукциона не допускается заключение договора аренды земельного участка, находящегося в государственной или муниципальной собственности ранее чем через десять дней со дня размещения протокола рассмотрения заявок на участие в электрон аукционе в случае, если электронный аукцион признан несостоявшимся, либо протокола о результатах электронного аукциона на официальном сайте.

3) Организатор аукциона обязан в течение пяти дней со дня истечения срока, предусмотренного пунктом 2 раздела 17 извещения, направить победителю электронного аукциона или иным лицам, с которыми в соответствии с [пунктами 13,](consultantplus://offline/ref=3E0BBF563BA58C17141CD1CC88268B18AF91DAF5C00354A517BEEBBFC42DCE5488C0B32D7D0546E78C272B2714034FA84DA91CC75Dr0x2D) [14,](consultantplus://offline/ref=3E0BBF563BA58C17141CD1CC88268B18AF91DAF5C00354A517BEEBBFC42DCE5488C0B32D7C0C46E78C272B2714034FA84DA91CC75Dr0x2D) [20](consultantplus://offline/ref=3E0BBF563BA58C17141CD1CC88268B18AF91DAF5C00354A517BEEBBFC42DCE5488C0B32C750E46E78C272B2714034FA84DA91CC75Dr0x2D) и [25 статьи 39.12](consultantplus://offline/ref=3E0BBF563BA58C17141CD1CC88268B18AF91DAF5C00354A517BEEBBFC42DCE5488C0B32A750D4FB0DF682A7B51525CA94AA91EC441037431rEx9D) Земельного Кодекса заключается договор аренды земельного участка, находящегося в государственной или муниципальной собственности, подписанный проект договора аренды земельного

1) Участники аукциона, проводимого в электронной форме, участвуют в аукционе под номерами, присвоенными оператором при регистрации заявки

участка, находящегося в государственной или муниципальной собственности.

4) По результатам проведения электронного аукциона договор аренды земельного участка, находящегося в государственной или муниципальной собственности заключается в электронной форме и подписывается усиленной квалифицированной электронной подписью сторон такого договора.

5) Организатор аукциона направляет победителю аукциона или единственному принявшему участие в аукционе его участнику подписанный проект договора аренды земельного участка, при этом размер ежегодной арендной платы по договору аренды земельного участка определяется в размере, предложенном победителем аукциона, или в случае заключения указанного договора с единственным принявшим участие в аукционе его участником уста-

1) предложение о цене предмета аукциона увеличивает текущее максимальное предложение о цене предмета аукциона на величину "шага аукциона"

навливается в размере, равном начальной цене предмета аукциона.

6) Договор аренды земельного участка должен быть подписан и предоставлен организатору аукциона в течение 30 (тридцати) дней со дня направления организатором его побелителю аукциона, лицу, полавшему елинственную заявку на участие в аукционе, заявителю, признанному елинственным участником аукциона, или единственному принявшему участие в аукционе участнику.

7) Если договор аренды земельного участка в течение 30 (тридцати) дней со дня направления победителю аукциона проекта указанного договора не был им подписан и представлен, организатор аукциона предлагает заключить указанный договор иному участнику аукциона, который сделал предпоследнее предложение о цене предмета аукциона, по цене, предложенной победителем аукциона.

8) Сведения о победителях аукциона, уклонившихся от заключения договора аренды земельного участка, являющегося предметом аукциона, и об иных лицах, с которыми указанный договор заключается в соответствии с пунктом 13, 14 или 20 статьи 39.12 Земельного кодекса Российской Федерации и которые уклонились от их заключения, включаются в реестр недобросовестных участников аукциона.

# **14. Заключительные положения**

Все вопросы, касающиеся проведения процедуры, не нашедшие отражения в настоящем извещении, регулируются законодательством Российской

Федерации.

И.о. Главы муниципального образования

«Железногорск-Илимское городское поселение А.В. Науменко

# **ИЗВЕЩЕНИЕ О ПРОВЕДЕНИИ ЭЛЕКТРОННОГО АУКЦИОНА, НА ПРАВО ЗАКЛЮЧЕНИЯ ДОГОВОРА АРЕНДЫ ЗЕМЕЛЬНОГО УЧАСТКА**

Администрация муниципального образования «Железногорск-Илимское городское поселение» руководствуясь ст.ст.39.11, 39.12 Земельного Кодекса РФ сообщает о проведении аукциона на право заключения договора аренды земельного участка.

**Общие положения**

**1.1** Аукцион проводится в электронной форме **на электронной площадке РТС «Тендер»** (далее – ЭП) на основании постановления администрации муниципального образования «Железногорск-Илимское городское поселение» от «08» сентября 2023 г. № 517 и является открытым по составу

участников и форме подачи заявок.

### .**11. Порядок проведения аукциона:**

2) Аукцион проводится на электронной площадке в день и время, указанные в извещении.

3) Аукцион не проводится в случаях, если:

-на участие в аукционе не подано или не принято ни одной заявки, либо принята только одна заявка;

-в результате рассмотрения заявок на участие в аукционе все заявки отклонены;

-в результате рассмотрения заявок на участие в аукционе участником признан только один претендент;

-аукцион отменен продавцом;

-этап подачи предложений о цене по предмету аукциона приостановлен.

4) С момента начала подачи предложений о цене в ходе электронного аукциона оператор обеспечивает в «личном кабинете» участника возможность Подтверждения (ввода) предложений о цене посредством штатного интерфейса.

5) Предложение о цене предмета аукциона признается подписанное электронной подписью участника.

6) При подаче предложений о цене предмета аукциона оператор обеспечивает конфиденциальность информации об участниках.

7) Аукцион проводится путем повышения начальной цены на «шаг аукциона» в соответствии с требованиями, установленными Законодательством, регулирующим земельные отношения, и настоящим извещением.

Начальная цена предмета аукциона устанавливается в размере ежегодной арендной платы. Шаг аукциона установлен в фиксированной сумме в размере 3 процентов начальной цены предмета аукциона и не изменяется в течение всего аукциона.

В ходе проведения аукциона участники аукциона подают предложения о цене предмета аукциона в соответствии со следующими требованиями:

2) участник аукциона не вправе подать предложение о цене предмета аукциона в случае, если текущее максимальное предложение о цене предмета аукциона подано таким участником аукциона.

8) Во время проведения аукциона оператор обеспечивает доступ участников к закрытой части электронной площадки и возможность подтверждения (представления) ими предложений о цене предмета аукциона.

9) Со времени начала проведения аукциона оператором размещается:

-в открытой части электронной площадки — информация о начале проведения аукциона с указанием наименования предмета аукциона, начального размера ежегодной арендной платы, «шаг аукциона» в режиме реального времени, подтверждения (не подтверждения) участниками предложения о цене предмета аукциона;

-в закрытой части электронной площадки — помимо информации, размещаемой в открытой части электронной площадки, также предложения о цене предмета аукциона и время их поступления, текущий «шаг аукциона», время, оставшееся до окончания приема предложений о цене предмета аукциона либо на «шаге аукциона».

10) В течение одного часа со времени начала проведения аукциона участникам предлагается заявить Предложение о цене предмета аукциона, которое предусматривало бы более высокую цену предмета аукциона, если этого не происходит, аукцион завершается с помощью программноаппаратных средств электронной площадки.

Время ожидания предложения участника электронного аукциона о цене предмета аукциона составляет 10 (десять) минут. При поступлении предложения участника электронного аукциона о повышении цены предмета аукциона время, оставшееся до кромето срок до десяти минут. Если в течение указанного времени ни одного предложения о более высокой цене предмета аукциона не поступило, электронный аукцион завершается.

Аукцион завершается с помощью программно-аппаратных средств электронной площадки, если в течение 10 (десяти) минут после поступления последнего Предложения о цене ни один участник аукциона не сделал следующего предложения о цене.

11) Программными средствами электронной площадки обеспечивается:

- исключение возможности подачи участником предложения о цене предмета аукциона, не соответствующего «шагу аукциона».

Оператор приостанавливает проведение аукциона в случае технологического сбоя, зафиксированного программно-аппаратными средствами электронной площадки.

# **12. Подведение итогов процедуры**

1) Победителем аукциона признается участник, который предложил наибольший размер ежегодной арендной платы за земельный участок. 2) Протокол проведения электронного аукциона подписывается усиленной квалифицированной электронной подписью оператором электрон-

ной площадки и размещается им на электронной площадке в течение одного часа после окончания электронного аукциона. В протоколе проведения электронного аукциона указываются адрес электронной площадки, дата, время начала и окончания электронного аукциона, начальная цена предмета аукциона в день проведения электронного аукциона, все максимальные предложения каждого участника о цене предмета аукциона. На основании данного протокола организатор электронного аукциона в день проведения электронного аукциона обеспечивает подготовку протокола о результатах электронного аукциона, подписание данного протокола усиленной квалифицированной электронной подписью лицом, уполномоченным действовать от имени организатора аукциона, и его размещение в течение одного рабочего дня со дня подписания данного протокола на электронной площадке. Протокол о результатах электронного аукциона после его размещения на электронной площадке в автоматическом режиме направляется оператором электронной площадки для размещения на официальном сайте.

Ход проведения аукциона фиксируется оператором электронной площадки и сведения о проведении аукциона направляются Организатору аукциона в течение 1 (одного) часа с момента завершения аукциона для оформления протокола о результатах аукциона.

3) Протокол о результатах аукциона удостоверяет право победителя на заключение договора аренды земельного участка, подписывается продавцом и размещается на официальном сайте, не позднее рабочего дня, следующего за днем подведения итогов аукциона.

4) Процедура считается завершенной со времени подписания продавцом протокола о результатах аукциона.

5) Аукцион признается несостоявшимся в следующих случаях:

- по окончании срока подачи заявок была подана только одна заявка;

- по окончании срока подачи заявок не подано ни одной заявки;

- на основании результатов рассмотрения заявок принято решение об отказе в допуске к участию в аукционе всех заявителей на участие в аукционе;

- на основании результатов рассмотрения заявок принято решение о допуске к участию в аукционе и признании участником аукциона только одного заявителя на участие в аукционе;

- в случае если в течение 1 (одного) часа после начала проведения аукциона не поступило ни одного предложения о цене, которое предусматривало бы более высокую цену предмету аукциона.

Решение о признании аукциона несостоявшимся оформляется протоколом.

6) После завершения процедуры аукциона и подведения Организатором аукциона итогов аукциона Оператор электронной площадки направ-

ляет победителю уведомление, содержащее в том числе информацию о победителе.

В протоколе о результатах аукциона указывается следующая информация:

1) сведения о месте, дате и времени проведения аукциона;

2) предмет аукциона, в том числе сведения о местоположении и площади земельного участка;

3) сведения об участниках аукциона, о начальной цене предмета аукциона, последнем и предпоследнем предложениях о цене предмета аукци-

она;

3) Заявки могут быть поданы на электронную площадку с даты и времени начала подачи (приема) заявок, указанных в п. 1.3 раздела 1 извещения, до времени и даты окончания подачи (приема) заявок, указанных в п. 1.4 раздела 1 извещения.

4) Заявки с прилагаемыми к ним документами, поданные с нарушением установленного срока, на электронной площадке не регистрируются. 5) Претендент вправе не позднее даты и времени окончания приема заявок, указанных в п. 1.4 раздела 1 извещения, отозвать заявку путем направ-

ления уведомления об отзыве заявки на электронную площадку.

# **7. Порядок внесения и возврата задатка**

4) Назначение платежа: Внесение гарантийного обеспечения по Соглашению о внесении гарантийного обеспечения, № аналитического счета  $_6$  без НЛС.

1) Для участия в аукционе претенденты перечисляют задаток в размере начальной цены предмета аукциона (размер ежегодной арендной платы). Порядок перечисления (либо возврата) задатка установлен соглашением о гарантийном обеспечении на электронной площадке, размещенном в разделе «Документы Электронной площадки «РТС-тендер» для проведения имущественных торгов». 2) Для целей выдачи Организатору аукциона задатка претендент перечисляет на счет оператора гарантийное обеспечение. Денежные средства,

перечисленные в счет гарантийного обеспечения, учитываются на аналитическом счете претендента, привязанном к счету оператора. 3) Гарантийное обеспечение перечисляется претендентом на следующие реквизиты оператора:

Получатель: ООО «РТС-тендер»

ИНН: 7710357167, КПП: 773001001

Банк получателя: Филиал «Корпоративный» ПАО «Совкомбанк»

Расчетный счет: 40702810512030016362

Корреспондентский счет:30101810445250000360

БИК: 044525360

5) Настоящее извещение является публичной офертой для заключения договора о задатке в соответствии со статьей 437 Гражданского кодекса Российской Федерации, а подача претендентом заявки и перечисление задатка являются акцептом такой оферты, после чего договор о задатке считается заключенным в установленном порядке.

6) Плательщиком задатка может быть только претендент. Не допускается перечисление задатка иными лицами. Перечисленные денежные средства иными лицами, кроме претендента, будут считаться ошибочно перечисленными денежными средствами и возвращены на счет плательщика. 7) В случаях отзыва претендентом заявки:

–в установленном порядке до даты и времени окончания подачи (приема) заявок, поступивший от претендента задаток подлежит возврату в течение 1 (одного) дня с момента получения Оператором уведомления об отзыве заявки;

8) Участникам, за исключением победителя аукциона, участника, с которым возможно заключение договора аренды земельного участка после победителя, внесенный задаток возвращается в течение 5 (пяти) календарных дней с даты подведения итогов (результатов) аукциона.

9) Претендентам, не допущенным к участию в процедуре, внесенный задаток возвращается в течение 5 (пяти) календарных дней со дня публикации протокола рассмотрении заявок.

10) Участнику, с которым возможно заключение договора аренды земельного участка после победителя аукциона, внесенный задаток возвращается в течение 1 (одного) календарного дня со дня предоставления Организатором аукциона на ЭП сведений о заключении договора аренды земельного участка с победителем.

2) По итогам рассмотрения заявок и прилагаемых к ним документов претендентов и установления факта поступления задатка Организатор аукциона в тот же день подписывает протокол рассмотрения заявок, в котором содержатся сведения о заявителях, допущенных к участию в аукционе и признанных участниками аукциона, датах подачи заявок, внесенных задатках, а также сведения о заявителях, не допущенных к участию в аукционе, с указанием причин отказа в допуске к участию в нем. Заявитель, признанный участником аукциона, становится участником аукциона с даты подписания организатором аукциона протокола рассмотрения заявок. Протокол рассмотрения заявок на участие в аукционе подписывается организатором аукциона не позднее чем в течение одного дня со дня их рассмотрения и размешается на официальном сайте не позднее чем на следующий день после дня подписания протокола.

11) Задаток, внесенный лицом, впоследствии признанным победителем аукциона, засчитывается в счет арендной платы за земельный участок и подлежит перечислению в установленном порядке в бюджет администрации муниципального образования «Железногорск-Илимское городское поселение» в течение 5 (пяти) рабочих дней со дня заключения договора аренды земельного участка. При этом заключение договора аренды земельного участка для победителя процедуры является обязательным.

12) При уклонении или отказе победителя аукциона от заключения в установленный срок договора аренды земельного участка, победитель аукциона утрачивает право на заключение указанного договора и задаток ему не возвращается. Результаты аукциона аннулируются.

13) В случае отказа Организатора аукциона от проведения аукциона, поступившие задатки возвращаются претендентам/участникам в течение 1 (одного) дня с момента отмены (аннулирования) Организатором на ЭП аукциона.

14) В случае изменения реквизитов претендента/участника для возврата задатка, указанных в заявке, претендент/участник должен направить в адрес оператора уведомление об их изменении до дня проведения аукциона, при этом задаток возвращается претенденту/ участнику в порядке, установленном настоящим разделом.

# **8. Информация о размере взимаемой с победителя аукциона платы оператору электронной площадки за участие в аукционе**

В соответствии с Земельным Кодексом РФ допускается взимание оператором электронной площадки с победителя электронного аукциона или иных лиц, с которыми в соответствии с [пунктами 13,](consultantplus://offline/ref=5F7ACCAEC1BFD4DC16E9F8047330EAEDCD3F2F446CD2780129D5F0348B9C6CD41D9C7F432BACE265A23DF600998284F279C361466Bp16AH) [14,](consultantplus://offline/ref=5F7ACCAEC1BFD4DC16E9F8047330EAEDCD3F2F446CD2780129D5F0348B9C6CD41D9C7F432AA5E265A23DF600998284F279C361466Bp16AH) [20](consultantplus://offline/ref=5F7ACCAEC1BFD4DC16E9F8047330EAEDCD3F2F446CD2780129D5F0348B9C6CD41D9C7F4223A7E265A23DF600998284F279C361466Bp16AH) и [25 статьи 39.12](consultantplus://offline/ref=5F7ACCAEC1BFD4DC16E9F8047330EAEDCD3F2F446CD2780129D5F0348B9C6CD41D9C7F4423A4EB32F172F75CDDD497F279C36345771B004Dp06AH) Земельного Кодекса РФ заключается договор аренды земельного участка, платы за участие в электронном аукционе в порядке, размере и на условиях, которые установлены Правительством Российской Федерации в соответствии с законодательством Российской Федерации о контрактной системе в сфере закупок товаров, работ, услуг для обеспечения государственных и муниципальных нужд.

Размер тарифа составляет – 1% от начальной цены предмета аукциона и не более 2 000 рублей (включая НДС). Данную информацию можно найти на сайте **www.rts-[tender.ru](http://www.rts-tender.ru/)** в разделе **«тарифы - имущественные торги – общие тарифы – действующие тарифы площадки по имущественным торгам – аренда земельных участков». 9. Условия допуска к участию в аукционе**

Претендент не допускается к участию в аукционе по следующим основаниям: - непредставление необходимых для участия в аукционе документов или представление недостоверных сведений; - не поступление задатка на дату рассмотрения заявок на участие в аукционе;

- подача заявки на участие в аукционе лицом, которое в соответствии с Земельным кодексом Российской Федерации и другими федеральными законами не имеет права быть участником конкретного аукциона или приобрести земельный участок в аренду; - наличие сведений о заявителе, об учредителях (участниках), о членах коллегиальных исполнительных органов заявителя, лицах, исполняющих функции единоличного исполнительного органа заявителя, являющегося юридическим лицом, в предусмотренном статьей 39.12 Земельного кодекса Российской Федерации, реестре недобросовестных участников аукциона.

# **10. Порядок определения участников аукциона**

1) В день определения участников, указанный в извещении, оператор через «личный кабинет» Организатора аукциона обеспечивает доступ Организатора аукциона к поданным претендентами заявкам и прилагаемым к ним документам, а также к журналу приема заявок.

3) Не позднее следующего дня после дня подписания протокола рассмотрения заявок всем претендентам, подавшим заявки, оператором направляются уведомления о признании их участниками или об отказе в таком признании с указанием оснований отказа.

График работы: ежедневно с 09.00 до 17.12 (кроме субботы, воскресенья),

# перерыв с 13.00 до 14.00.

**1.3 Дата и время начала приема заявок на участие в аукционе: с 09-00 по местному времени «15» сентября 2023 года.**

**1.4 Дата окончания приема заявок на участие в аукционе: до 17-00 по местному времени «11» октября 2023 года.**

**1.5 Время и место приема заявок на участие в аукционе:** заявки и документы претендентов на участие в торгах принимаются в электронной форме посредством системы электронного документооборота на сайте ЭП (http://www.rts-tender.ru), через оператора ЭП, в соответствии с регламентом ЭП.

**1.6 Дата и время определения участников аукциона:** «12» октября 2023 года в 12-00 часов по местному времени по адресу: 665653, Иркутская область, Нижнеилимский район, г. Железногорск-Илимский, квартал 8, дом 19, помещение 3, каб. 27/3

**1.7 Дата, время и место проведения аукциона:** «16» октября 2023 года в 15-00 часов по местному времени аукцион будет проводиться в порядке, определенном статьями 39.11, 39.12 Земельного кодекса Российской Федерации на электронной площадке РТС «Тендер», размещенной на сайте http://www.rts-tender.ru в сети Интернет.

**1.8 Дата, время и порядок осмотра земельного участка на местности:** осмотр земельного участка на местности осуществляется с даты начала приема заявок на участие в аукционе до даты окончания срока приема заявок на участие в аукционе в рабочее время по письменному заявлению заинтересованного лица, поданного Организатору аукциона. Такое заявление должно быть подано не позднее, чем за один рабочий день до даты окончания срока приема заявок на участие в аукционе.

**1.9 Решение об отказе в проведении аукциона принимается:** Организатором аукциона в случае выявления обстоятельств, предусмотренных пунктом 8 статьи 39.12 Земельного кодекса Российской Федерации. Извещение об отказе в проведении аукциона размещается на официальном сайте Организатором аукциона в течение 3 (трех) дней со дня принятия данного решения. Организатор аукциона в течение 3 (трех) дней со дня принятия решения об отказе в проведении аукциона извещает участников аукциона об отказе в проведении аукциона и возвращает его участникам внесенные

задатки. **Лот №1 2. Сведения о земельном участке 2.1 Предмет аукциона –** право заключения договора аренды на земельный участок, расположенный на территории муниципального образования «Железногорск-Илимское городское поселение», государственная собственность на который не разграничена, с кадастровым номером 38:12:010103:393, общей площадью 77 кв. м, расположенный по адресу: Иркутская область, Нижнеилимский район, г. Железногорск-Илимский, район Горбаки, стр. 9 сроком на 10 лет.

### **2.2 Сведения о земельном участке:**

Земельный участок расположен в границах муниципального образования «Железногорск-Илимское городское поселение».

1) Техническая возможность подключения объекта к сетям теплоснабжения и предварительно технических условий на подключение к сетям

инженерно-технологического обеспечения: не предоставлена информация от ресурсов снабжающей организации.

Зона объектов автомобильной транспортной инфраструктуры, индивидуального гаражного строительства (Т2), вид разрешенного использование

«Строительство гаража» в ПЗЗ отсутствует **2.3 Обременения земельного участка:** отсутствуют.

**2.4 Ограничения использования земель:** отсутствуют.

**2.5 Разрешенное использование земельного участка:** строительство гаража.

**2.6 Начальная (минимальная) цена** права заключения договора аренды земельного участка, выраженная в ежегодной величине арендной платы, составляет 4 649 руб. (15 % кадастровой стоимости земельного участка).

**2.7 «Шаг аукциона»:** (3 % начальной цены предмета аукциона) – 139,48 руб.

 **2.8 Размер задатка для участия в аукционе:** (20 % начальной цены предмета аукциона) – 929,87 руб.

# **3. Срок и порядок регистрации на электронной площадке**

Для обеспечения доступа к участию в аукционе претендентам необходимо пройти процедуру регистрации в соответствии с регламентом электронной площадки оператора www.rts-tender.ru (далее - электронная площадка). Для прохождения процедуры регистрации претенденту необходимо получить усиленную квалифицированную электронную подпись (далее — КЭП) в аккредитованном удостоверяющем центре.

Регистрация на электронной площадке претендентов на участие в аукционе осуществляется ежедневно, круглосуточно, но не позднее даты и времени окончания подачи (приема) заявок, указанных в п.1.3, п. 1.4 раздела 1 информационного сообщения.

Регистрация на электронной площадке осуществляется без взимания платы.

Регистрации на электронной площадке подлежат претенденты, ранее не зарегистрированные на электронной площадке, или регистрация которых на электронной площадке была ими прекращена.

### **4**. **Порядок ознакомления претендентов**

### **с информацией, условиями договора аренды земельного участка**

Извещение о проведении торгов подлежит опубликованию в периодическом издании «Вестник городской Думы и администрации муниципального образования «Железногорск-Илимское городское поселение», на сайте муниципального образования «Железногорск-Илимское городское поселение» zhel-[ilimskoe.mo38.ru,](http://zhel-ilimskoe.mo38.ru/) на официальном сайте Российской Федерации для размещения информации о проведении торгов www.torgi.gov.ru, на электронной площадке www.rts-tender.ru.

Любое лицо, независимо от регистрации на электронной площадке, вправе направить на электронный адрес электронной площадки, указанный в информационном сообщении запрос о разъяснении размещенной информации. Запрос разъяснений подлежит рассмотрению Организатором аукциона, если он был получен электронной площадкой, не позднее чем за 5 (пять) рабочих дней до даты и времени окончания приема заявок, указанной в информационном сообщении. В случае направления запроса иностранными лицами такой запрос должен иметь перевод на русский язык.

С условиями договора аренды земельного участка можно ознакомиться в проекте договора аренды земельного участка, являющегося Приложением 2 к извещению.

### **5. Требования к участникам аукциона**

Участник аукциона (далее - участник) – претендент, признанный Организатором аукциона.

К участию в аукционе допускаются физические лица, своевременно подавшие заявку, представившие надлежащим образом оформленные документы, и обеспечившие поступление установленного размера задатка в порядке и сроки, указанные в извещении.

# **6. Порядок подачи (приема) и отзыва заявок на участие в аукционе, а также перечень прилагаемых документов:**

1) Для участия в аукционе заявители представляют в установленный в извещении о проведении аукциона срок следующие документы: 1. заявка на участие в аукционе по установленной в извещении о проведении аукциона форме с указанием банковских реквизитов счета для возврата задатка (заявка подается путем заполнения ее электронной формы Приложение 1 к извещению);

2. копии документов, удостоверяющих личность заявителя (для граждан);

3. надлежащим образом заверенный перевод на русский язык документов о государственной регистрации юридического лица в соответствии с законодательством иностранного государства в случае, если заявителем является иностранное юридическое лицо;

4. документы, подтверждающие внесение задатка. Представление документов, подтверждающих внесение задатка, признается заключением соглашения о задатке.

Документооборот между претендентами, участниками, продавцом и оператором осуществляется через электронную площадку в форме электронных документов либо электронных образов документов (документов на бумажном носителе, преобразованных в электронно-цифровую форму путем сканирования с сохранением их реквизитов), заверенных электронной подписью лица, имеющего право действовать от имени претендента (далее электронный документ).

2) Одно лицо имеет право подать только одну заявку.